## **Tecnológico de Costa Rica**

Escuela de Ingeniería en Computación

Diseño e Implementación de Módulos Administrativo y Operacional de la Plataforma Colaborativa de Información Novacomp.

# **III Informe de Práctica de Especialidad para optar por el título de Ingeniero en Computación con el grado académico de Bachiller**

Laura Quesada Marín

San Carlos, Junio, 2013

## <span id="page-1-0"></span>**1. RESUMEN EJECUTIVO**

La práctica de especialidad consiste en la realización de un proyecto de software, por parte de los estudiantes, en una empresa para desarrollarse en el ámbito laboral, para este fin la empresa Servicios Computacionales Novacomp S.A. abrió sus puertas.

Novacomp es una empresa costarricense con más de 15 años de experiencia, especialista en consultoría, diseño y desarrollo de soluciones informáticas para el mercado nacional e internacional.

La empresa cuenta con importantes clientes y se destaca por su desarrollo en AS/400, Oracle, .Net y Java. Cuenta con Certificación ISO 9001:2008 y se encuentra en proceso de certificación CMMI.

Durante mucho tiempo, en Novacomp se han evidenciado problemas de organización, específicamente a nivel de gestión de procesos y centralización de información, para solventar dichos problemas, se plantea la creación de una plataforma de información con la cual se mejore la eficiencia en los procesos administrativos y operativos de la empresa.

El proyecto de práctica de especialidad consiste en diseñar e implementar los módulos Administrativo y Operacional de la plataforma.

Desde el inicio del proyecto se propuso como herramienta de desarrollo Microsoft ® SharePoint Foundation 2010 debido a la robusta infraestructura que posee y las facilidades que proporciona para crear plataformas con componentes predeterminados.

El módulo operacional de la aplicación es conocido como Base de datos de Conocimiento, el cual tiene como objetivo principal evitar re-procesos, almacenando información sobre proyectos o investigaciones y cualquier otra información técnica que se considere valiosa para futuros desarrollos.

El módulo administrativo busca centralizar en un repositorio de documentos los procedimientos internos, contratos, formularios y manuales ISO y CMMI. Este módulo ayuda a mejorar la gestión de procesos como solicitudes de vacaciones, actualización de currículums, búsqueda de consultores con un determinado perfil de conocimientos, consulta de disponibilidad de consultores, centralización de documentos de interés para varios departamentos, entre otros.

A continuación en el documento, se detalla el proceso de análisis y diseño previo al desarrollo de la aplicación y los resultados obtenidos al final de la implementación de los módulos Administrativo y Operacional.

# <span id="page-3-0"></span>2. ÍNDICE DE CONTENIDO

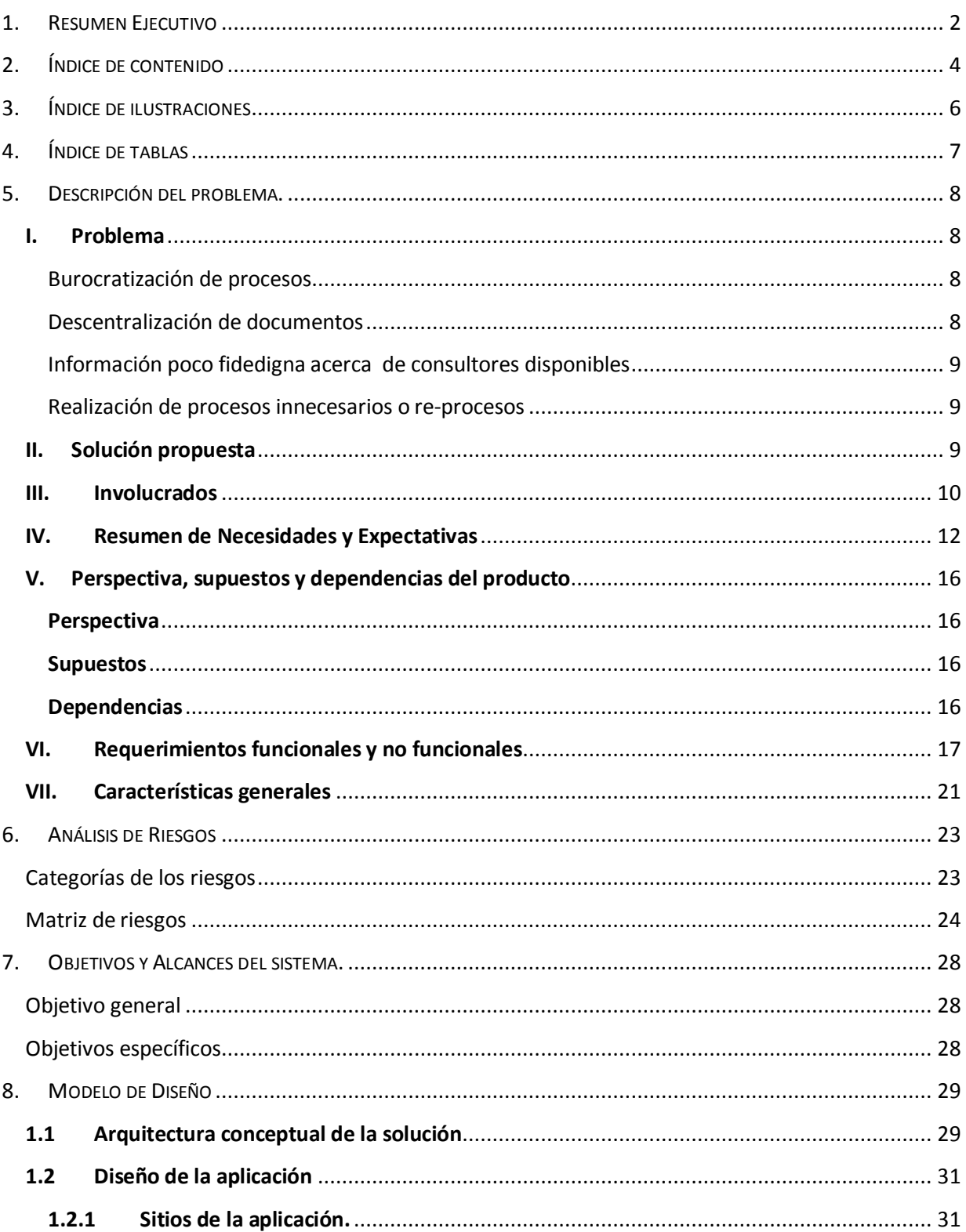

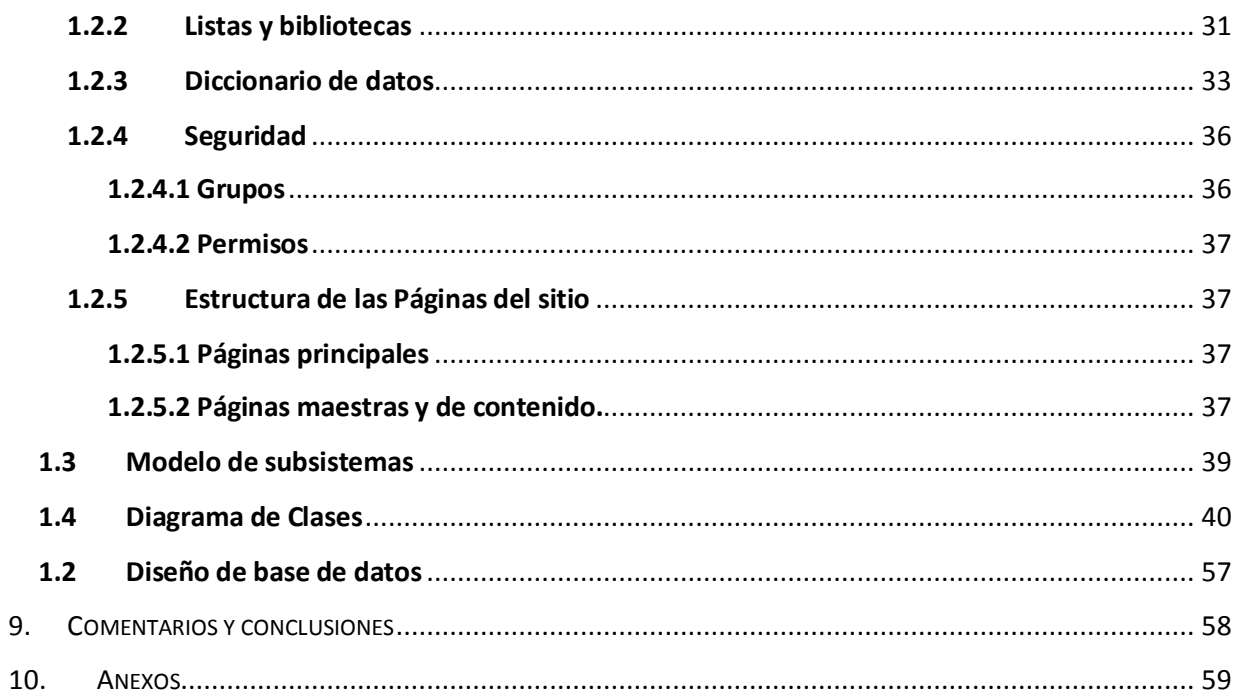

# <span id="page-5-0"></span>**3. ÍNDICE DE ILUSTRACIONES**

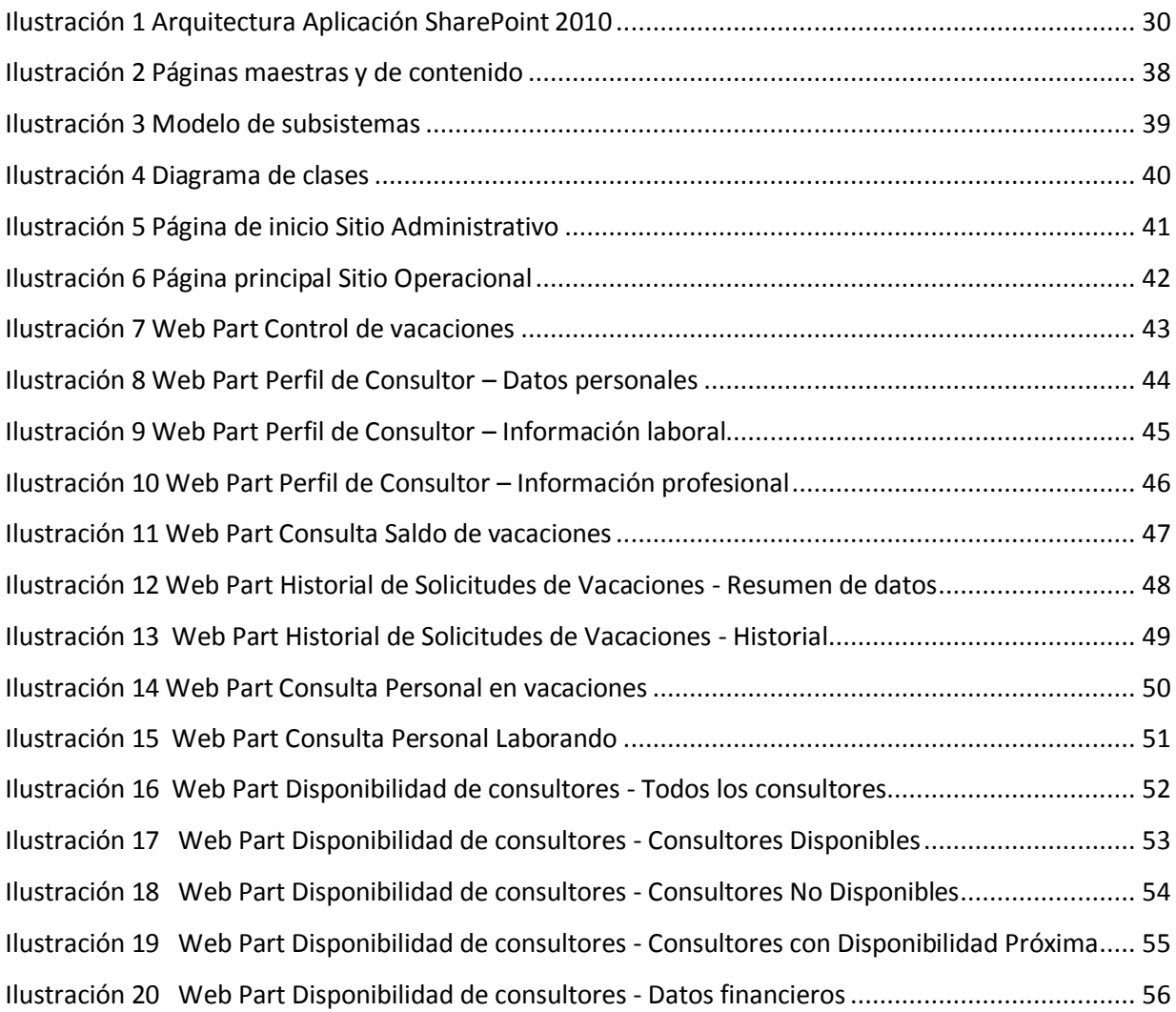

# <span id="page-6-0"></span>**4. ÍNDICE DE TABLAS**

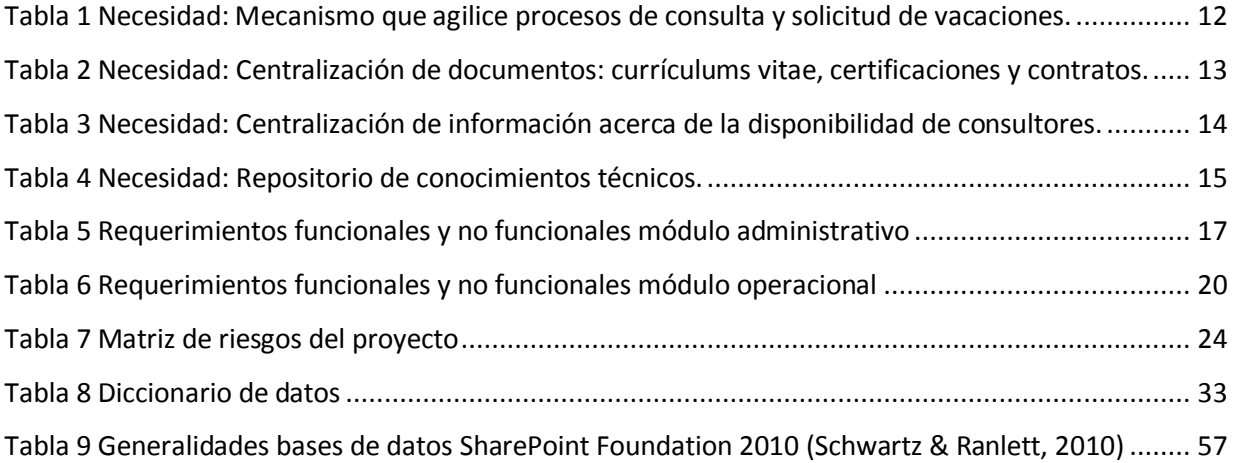

## <span id="page-7-1"></span><span id="page-7-0"></span>**I. Problema**

En Novacomp, existen muchos procesos y/o controles que se realizan de forma manual y sin la gestión apropiada de información. Esto provoca re-procesos por distintas personas en la empresa, duplicación y versiones no actualizadas de la información. (Quesada, 2012).

Actualmente la empresa utiliza como herramientas de procesamiento de datos: PowerPoint, Excel, Word y Adobe Reader y como herramientas de comunicación: Gtalk, Skype y Outlook, sin embargo estas herramientas en muchas ocasiones no son lo suficientemente flexibles para realizar algunas tareas o funciones de control interno. Por ello, se busca estandarizar estas herramientas, optimizar los procesos, y centralizar la información en el portal a implementar, con el objetivo de que dicha información sea accesible para todos los empleados y se estandarice la forma de trabajar.

Según el análisis realizado acerca del control de operaciones de la empresa Novacomp, para el área administrativa y operativa desatacan los siguientes problemas o necesidades:

#### <span id="page-7-2"></span>**Burocratización de procesos**

Existe el problema de la burocratización de procesos, tales como envío de formularios para solicitud de vacaciones o consulta de vacaciones disponibles. Actualmente este tipo de tareas se realiza por medio de correo electrónico, que genera una cadena de correos "innecesarios" para obtener una respuesta final. Además, en muchas ocasiones los empleados realizan la consulta respectiva a sus vacaciones con fines informativos y no para ser ejecutadas; generando esto último pérdida de tiempo para los empleados administrativos.

#### <span id="page-7-3"></span>**Descentralización de documentos**

Los documentos tales como los currículum vitae de los consultores se encuentran solamente en un ordenador a servicio del departamento de Recursos Humanos, donde son poco accesibles. Esto dificulta el acceso a los mismos para el personal de otros departamentos. Además no se puede tener la facilidad de que cada consultor actualice constantemente su currículo y sea almacenado en tiempo real. Este mismo problema lo sufren los documentos correspondientes a contratos y certificaciones,

donde se tienen que compartir por red los documentos y no se maneja un control de versiones de los mismos.

#### <span id="page-8-0"></span>**Información poco fidedigna acerca de consultores disponibles**

Actualmente se cuenta con una hoja de cálculo con la lista de consultores y su respectivo estado: asignado a un proyecto, próximos a concluir un proyecto o bien si se encuentra disponible. El propósito del control es para seleccionar según algunos requisitos cuales son los consultores ideales para un determinado cliente o proyecto. Esto se mantiene actualizado bisemanalmente de forma manual, sin embargo sus insumos son generados tras revisiones de estados de proyectos e intercambio de información (correos y chat) entre los distintos departamentos y gerencias de la empresa junto con los líderes de proyecto. Esto provoca problemas en la confiabilidad de la información pues la información no siempre fluye a todos los actores que deben estar enterados o bien hay tiempos de espera en el flujo de la información, todo ello también puede conllevar a la toma de decisiones incorrectas.

#### <span id="page-8-1"></span>**Realización de procesos innecesarios o re-procesos**

Actualmente no se cuenta con un lugar centralizado donde el personal técnico pueda acceder a la información sobre proyectos o investigaciones (código, documentación, solución de problemas, utilitarios, capacitaciones, *know-how* de un cliente determinado, información sobre mantenimiento de sistemas, entre otros).

### <span id="page-8-2"></span>**II. Solución propuesta**

Para dar solución a todos estos problemas internos, se propone implementar una plataforma que se adecue a las necesidades de la empresa, la cual estará dividida en módulos: Módulo Administrativo, Módulo Operacional, y Módulo de Proyectos. Dicha plataforma se pretende desarrollar en Microsoft ® SharePoint Foundation 2010 y Microsoft ® SQL Server 2012. Para efectos del proyecto de práctica de especialidad se desarrollarán los módulos administrativo y operacional.

A continuación se detalla un diagrama general de la plataforma con los respectivos módulos y funcionalidades a desarrollar:

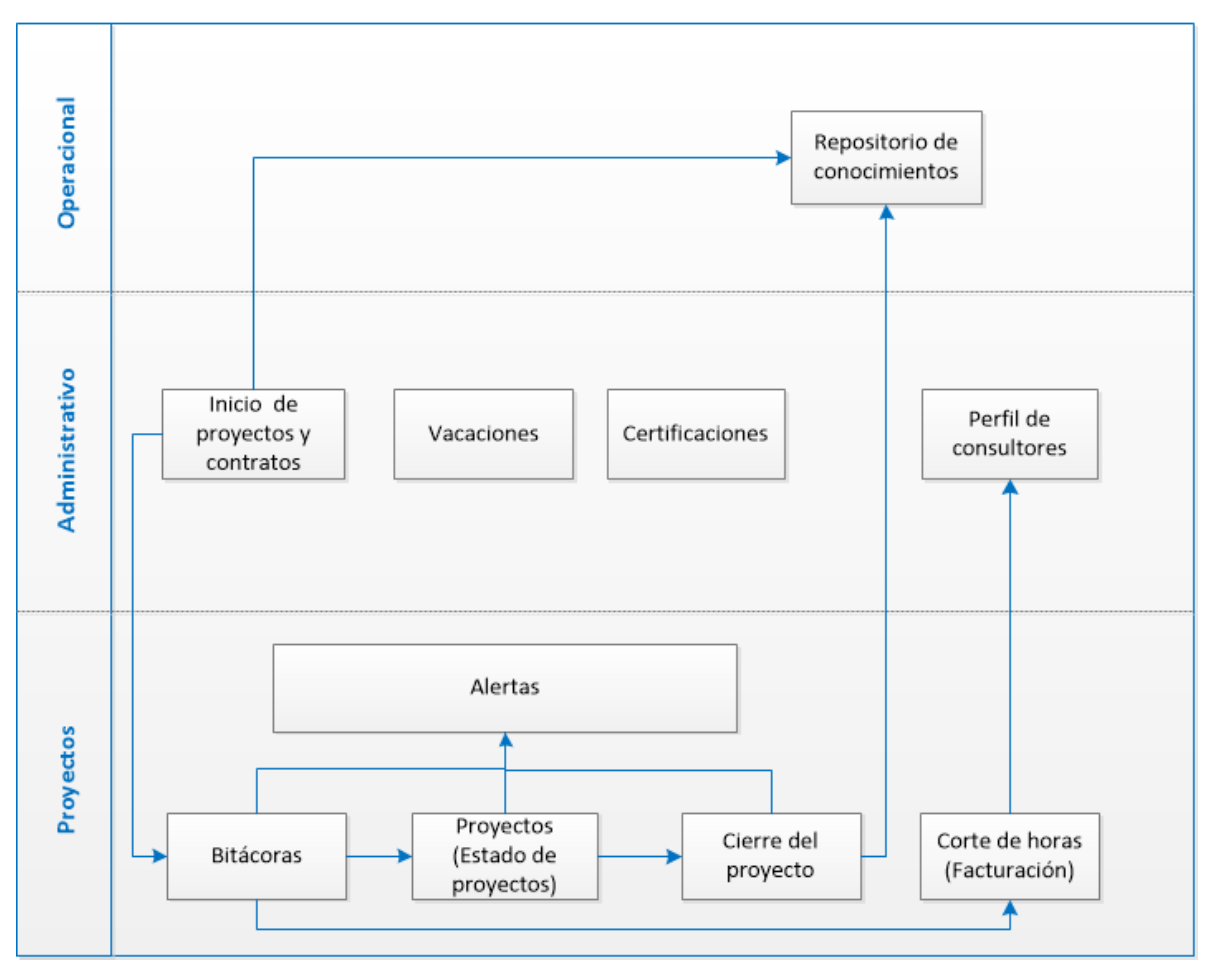

Diagrama general de Plataforma de colaborativa de información Novacomp

**Figura 1 Diagrama general de Plataforma Colaborativa de Información Novacomp**

## <span id="page-9-0"></span>**III. Involucrados**

### **Juan Carlos Sanabria**

**Puesto**: Gerente General

**Experiencia**: 25 años de experiencia, 15 años como co-fundador y Gerente General de Novacomp **Relación con el proyecto**: Patrocinador del proyecto y encargado de aprobar el mismo.

### **Labores que realiza:**

Gestionar los recursos y las actividades de la compañía, teniendo una visión global (operaciones, administrativa, ventas) para la consecución de los objetivos estratégicos planeados, diseñados y ejecutados en conjunto con los altos mandos de la empresa.

## **Eduardo Arguedas Zamora**

### **Puesto:** Gerente de Proyectos

**Experiencia:** 20 años de experiencia, 10 como gerente de proyectos, 3 años de trabajar en Novacomp.

**Relación con el proyecto:** Patrocinador del proyecto y encargado de aprobar el mismo.

### **Labores que realiza:**

- a) Administrar y dirigir proyectos en todo su ciclo de vida (planeación, análisis, diseño, implementación y el soporte) o cuentas de clientes.
- b) Desarrollar planes de trabajo que garanticen las necesidades de negocio de los clientes.
- c) Asegurar el éxito y la aceptación del cliente sobre el producto final.
- d) Administrar Personal
- e) Consultor Preventa

## **Víctor Hugo Rojas Garro**

**Puesto:** Ingeniero Industrial en la Gerencia de Proyectos

**Experiencia:** 6 meses de experiencia en Novacomp, Ingeniero Industrial en la Gerencia de Proyectos.

**Relación con el proyecto:** Toma de requerimientos, y usuario final de la herramienta.

## **Labores que realiza:**

- a) Seguimiento y control de los proyectos.
- b) Búsqueda de oportunidades de mejora y diseño de propuestas de solución.
- c) Apoyo en la gestión administrativa de toda la empresa.

## **Carlos Quesada Sánchez**

## **Puesto:** Consultor Líder Técnico

**Experiencia:** 7 años de experiencia, 3 como analista programador, 2 como soporte de aplicaciones y plataformas web, 2 como líder técnico encargado de equipos de desarrollo

**Relación con el proyecto:** Supervisor práctica especialidad.

## **Labores que realiza:**

- a) Planificación y control de proyectos.
- b) Aseguramiento del cumplimento de proyectos.
- c) Estados de proyectos por clientes.
- d) Apoyo técnico a otros consultores.

## **Juan José Alcázar Porras**

**Puesto:** Estudiante de práctica especialidad.

**Experiencia:** Ninguna

**Relación con el proyecto:** Estudiante en práctica de especialidad, desarrollador del módulo de proyectos de la plataforma.

## **IV. Resumen de Necesidades y Expectativas**

<span id="page-11-1"></span><span id="page-11-0"></span>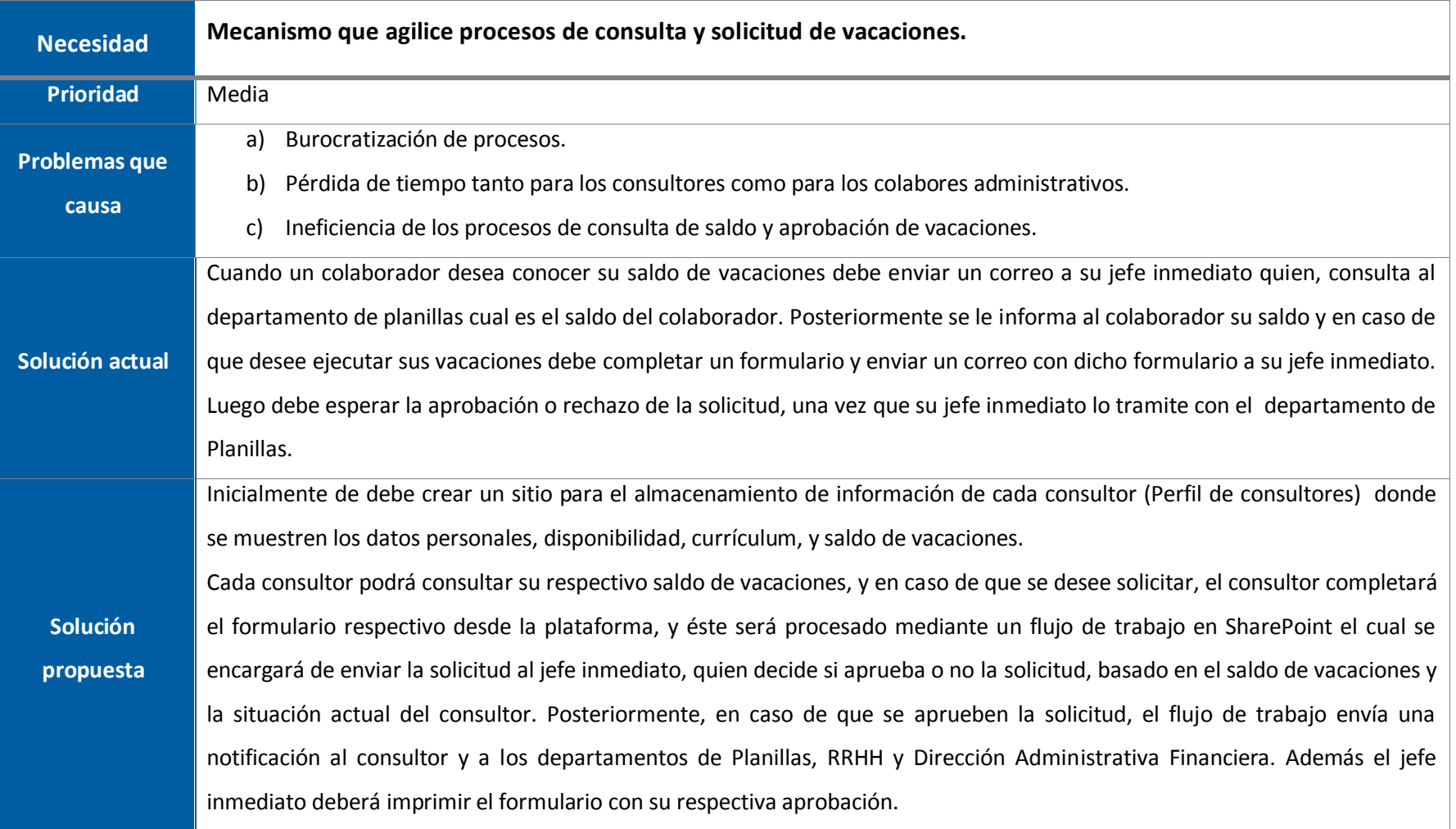

### **Tabla 1 Necesidad: Mecanismo que agilice procesos de consulta y solicitud de vacaciones.**

#### **Tabla 2 Necesidad: Centralización de documentos: currículums vitae, certificaciones y contratos.**

<span id="page-12-0"></span>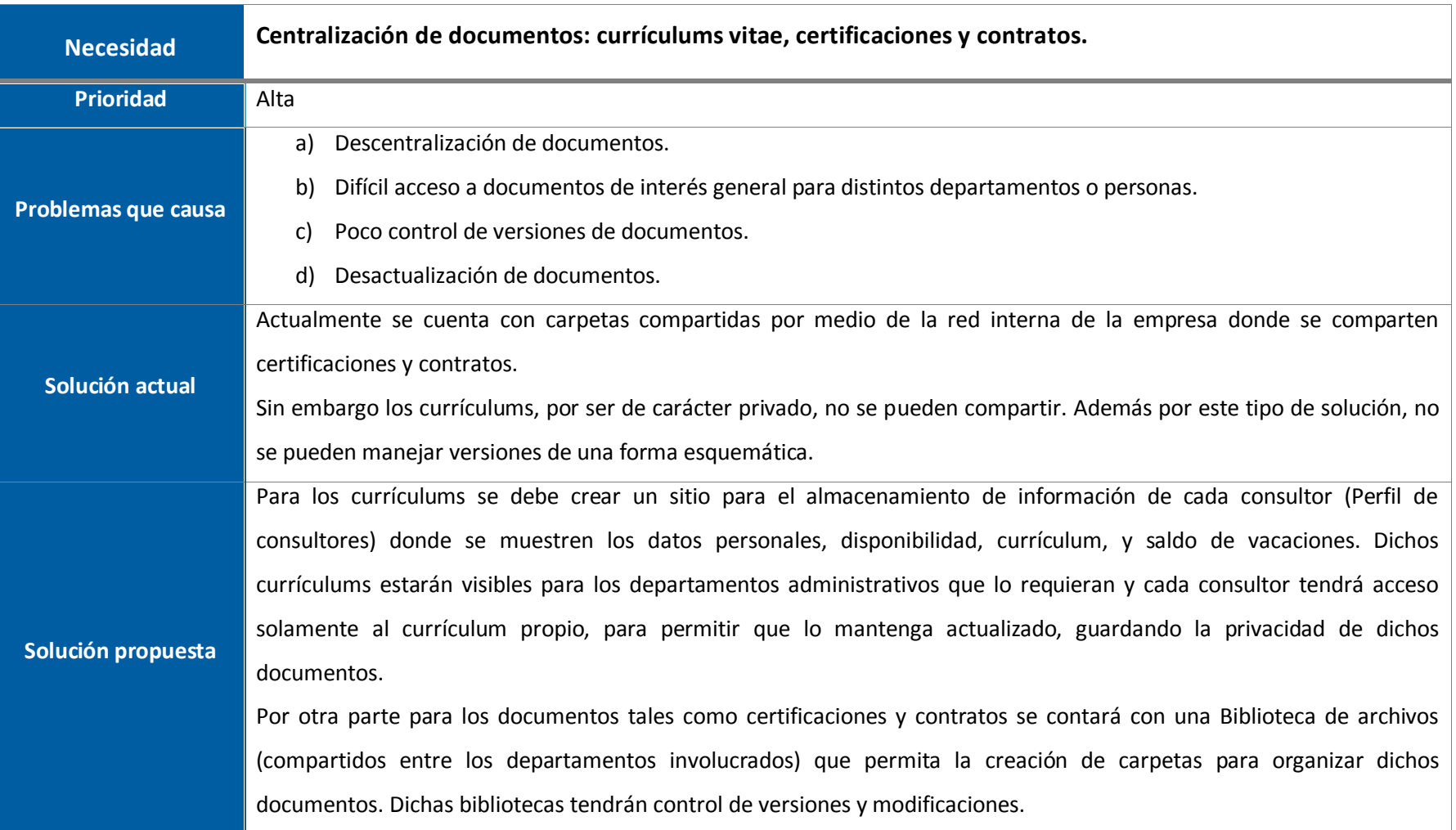

#### **Tabla 3 Necesidad: Centralización de información acerca de la disponibilidad de consultores.**

<span id="page-13-0"></span>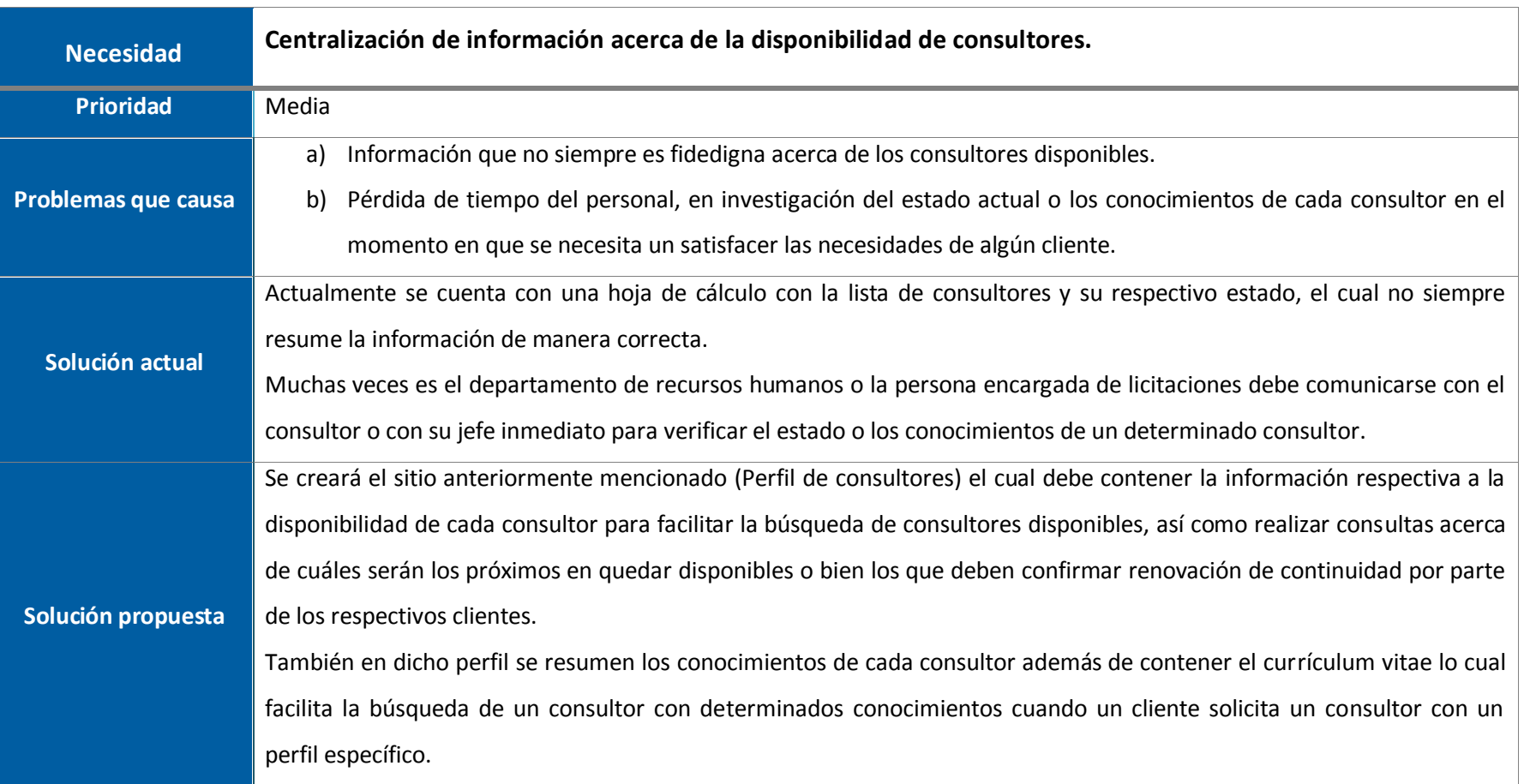

#### **Tabla 4 Necesidad: Repositorio de conocimientos técnicos.**

<span id="page-14-0"></span>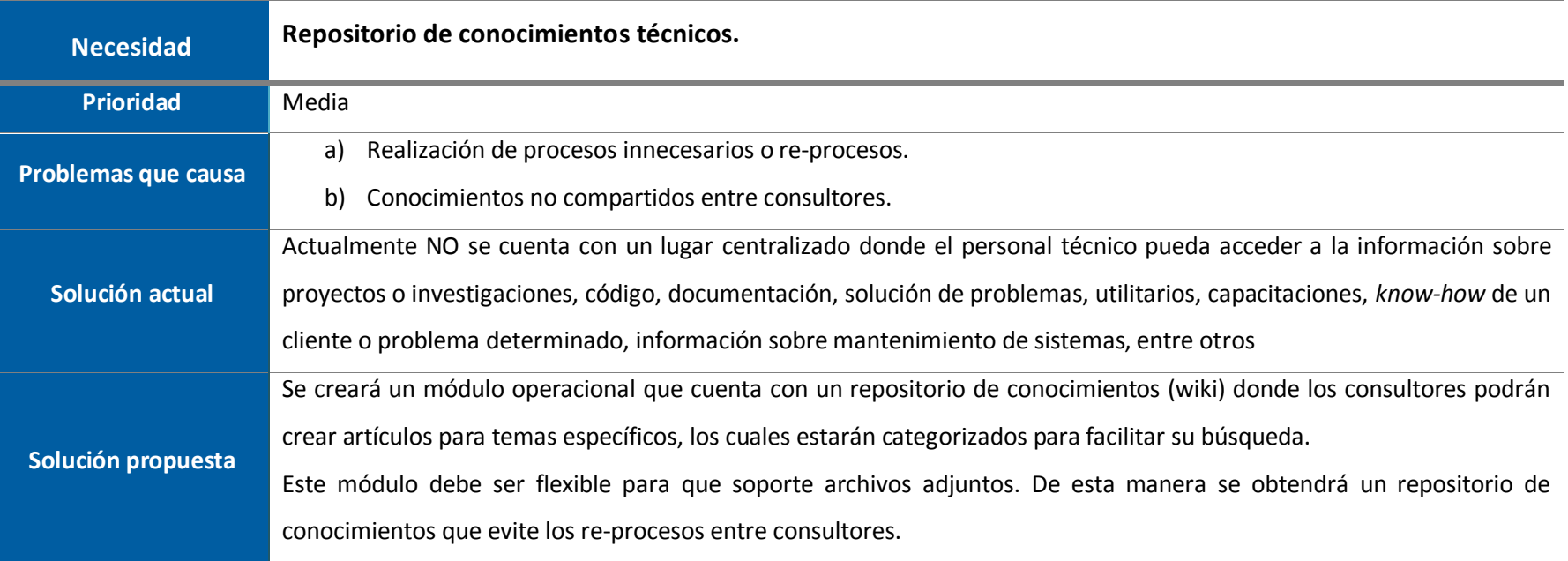

## <span id="page-15-0"></span>**V. Perspectiva, supuestos y dependencias del producto**

### <span id="page-15-1"></span>**Perspectiva**

El producto de software a desarrollar se compone de dos módulos (administrativo y operacional) de la Plataforma Colaborativa de Información Novacomp, los cuales harán que los procesos internos de la empresa sean más eficientes, por lo tanto tendrá un impacto a nivel organizacional.

Dicho producto de software debe proporcionar las funcionalidades, especificadas en los requerimientos, para solventar las necesidades existentes en la empresa.

#### <span id="page-15-2"></span>**Supuestos**

- a) La empresa proveerá las licencias necesarias para las herramientas utilizadas en el desarrollo del proyecto.
- b) Los usuarios finales usarán Internet Explorer para el uso de la plataforma.
- c) SharePoint 2010 estará libre de errores críticos (bugs) que no permitan el desarrollo.
- d) Las características de hardware del servidor soportarán la plataforma con un adecuado rendimiento.
- e) El producto de software tendrá aceptación entre los colaboradores de Novacomp.
- f) La seguridad necesaria para la plataforma se adaptará a la implementación que proporciona SharePoint.
- g) La herramienta utilizada proporcionará la flexibilidad necesaria para el desarrollo de la aplicación.

### <span id="page-15-3"></span>**Dependencias**

a) Alta dependencia de la disponibilidad del servidor.

## **VI. Requerimientos funcionales y no funcionales**

**Tabla 5 Requerimientos funcionales y no funcionales módulo administrativo**

<span id="page-16-1"></span><span id="page-16-0"></span>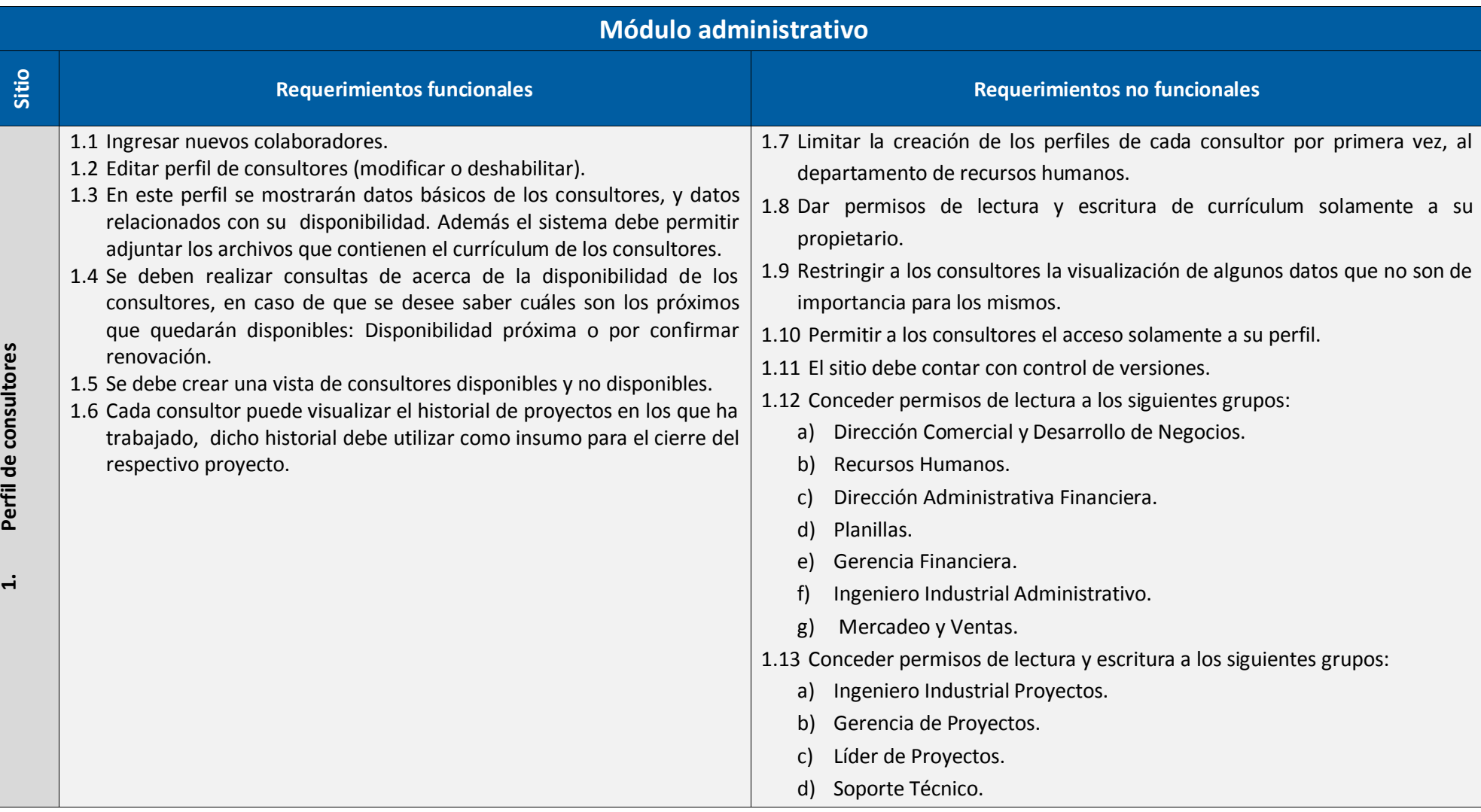

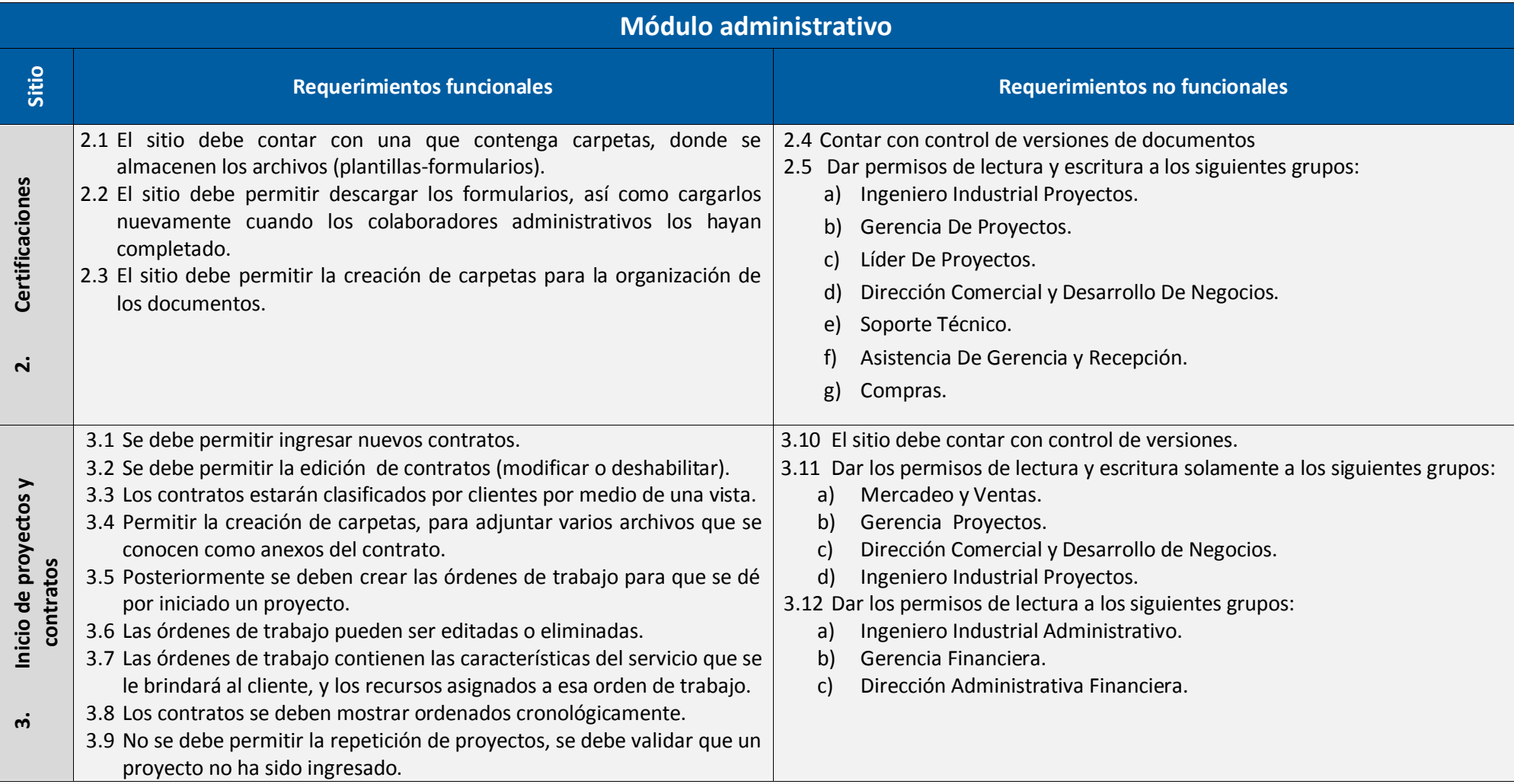

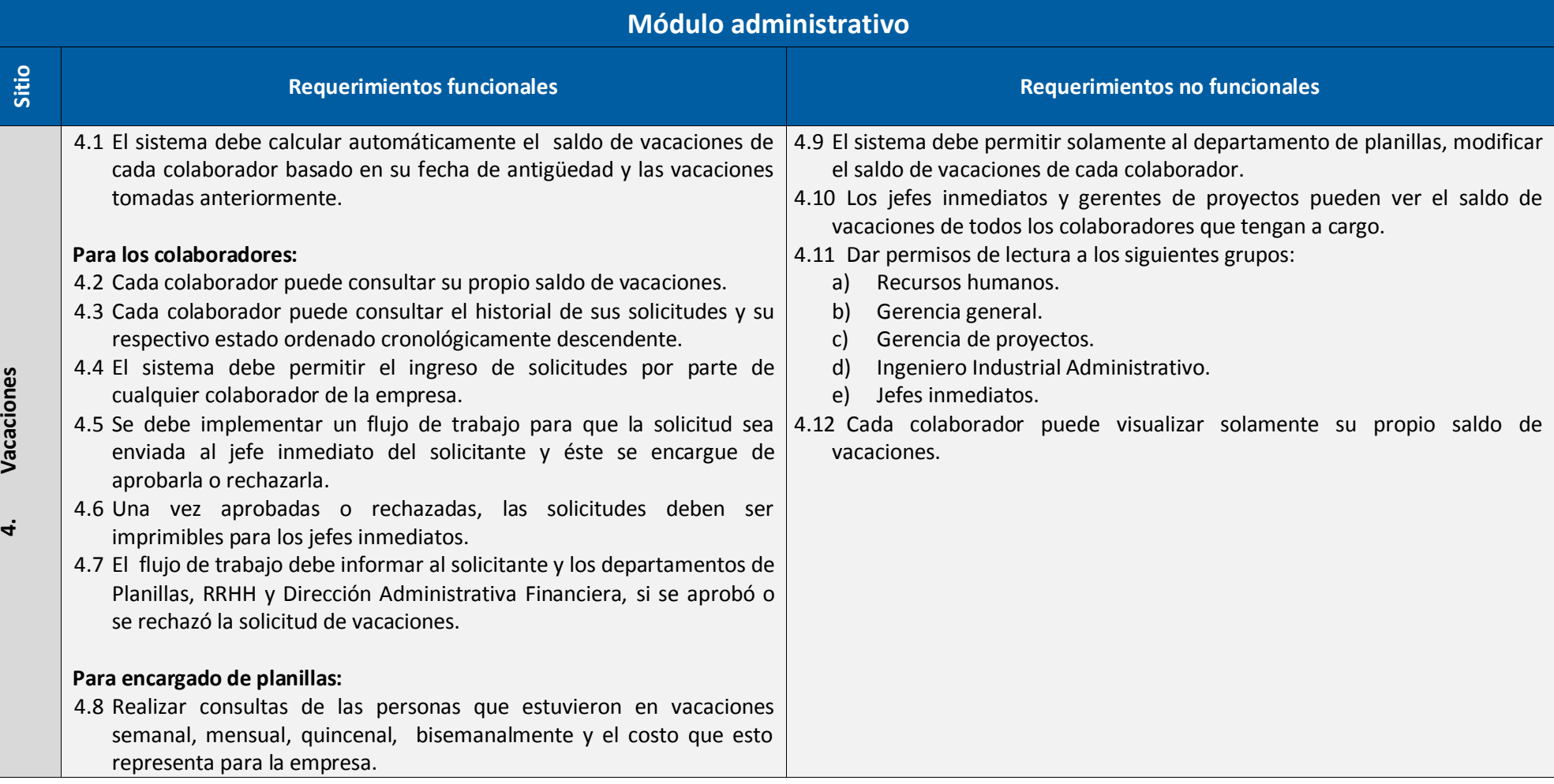

#### **Tabla 6 Requerimientos funcionales y no funcionales módulo operacional**

<span id="page-19-0"></span>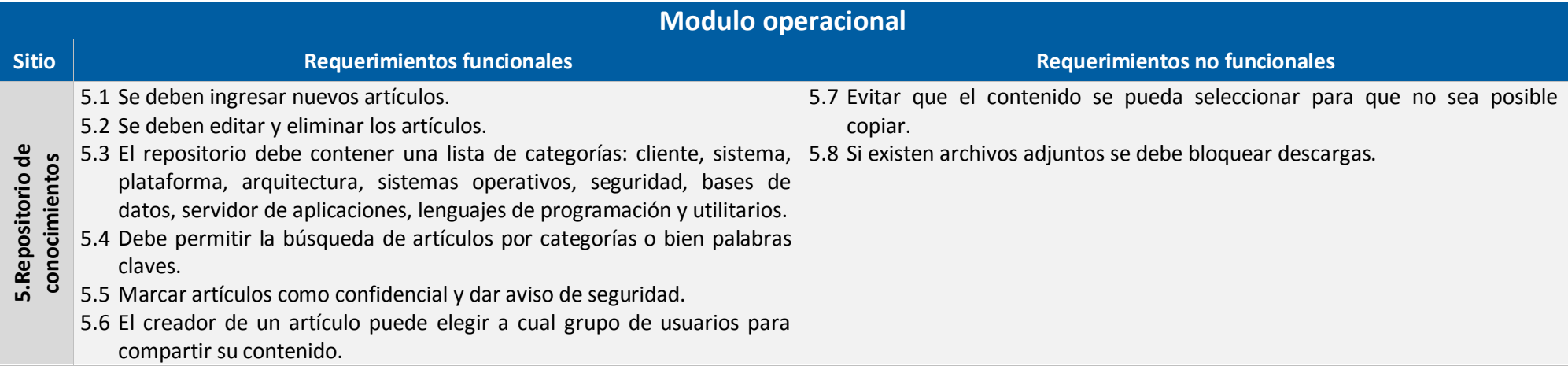

## <span id="page-20-0"></span>**VII. Características generales**

### **Módulos.**

Se crearán 2 módulos principales: Administrativo y Operacional, los cuales a su vez se dividen de la siguiente forma:

- a) Administrativo:
	- 1. Personal de Novacomp.
	- 2. Perfil de consultores.
	- 3. Vacaciones.
	- 4. Certificaciones.
	- 5. Inicio de proyectos y contratos.
- b) Operacional:
	- 1. Repositorio de conocimientos.

### **Administración de usuarios, permisos, niveles de permisos, grupos, seguridad.**

- a) La plataforma debe contar con estrictos permisos y niveles de permisos para cada grupo de usuarios.
- b) Se crearán 17 grupos de usuarios, para los roles existentes dentro de la empresa. A continuación la lista
	- 1. Gerencia General
	- 2. Gerencia Proyectos
	- 3. Dirección Administrativa Financiera
	- 4. Gerencia Financiera
	- 5. Dirección Comercial y Desarrollo de Negocios
	- 6. Ingeniero Industrial Administrativo
	- 7. Ingeniero Industrial de Proyectos
	- 8. Recursos humanos
	- 9. Compras
	- 10. Planillas
	- 11. Mercadeo y ventas
	- 12. Asistencia de Gerencia y Recepción
	- 13. Líderes de proyecto
- 14. Soporte Técnico
- 15. Líderes de equipo
- 16. Consultores
- 17. Todos los colaboradores de Novacomp

### **Seguridad preventiva de la aplicación.**

- a) Las copias de seguridad y las restauraciones, se realizarán usando la consola de SharePoint (PowerShell) siguiendo la guía previamente creada para este fin.
- b) Se realizarán semanalmente copias de seguridad del sitio completo. Así como también se realizarán copias de seguridad unitarias de las bases de datos del sitio (desde SQL si exceden los 10 GB, de lo contrario usando PowerShell), copias de seguridad de los sitios y copias de seguridad de las configuraciones.
- c) Se recomienda la instalación de un antivirus para SharePoint para proteger la plataforma de amenazas causadas por carga y descarga de archivos.

## <span id="page-22-0"></span>**6. ANÁLISIS DE RIESGOS**

## <span id="page-22-1"></span>**Categorías de los riesgos**

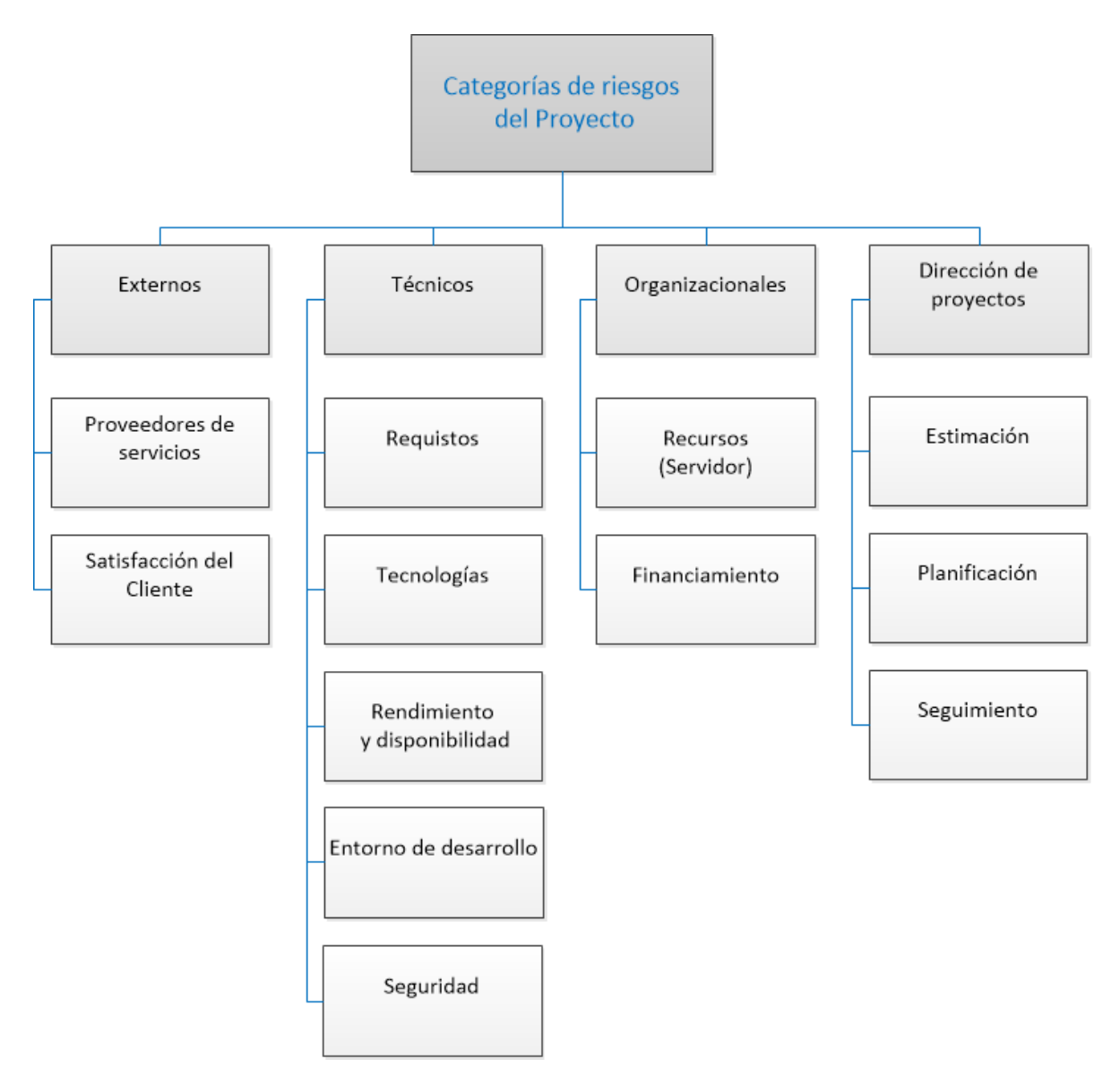

**Figura 2 Árbol de categorías de los riesgos**

## **Matriz de riesgos**

<span id="page-23-1"></span><span id="page-23-0"></span>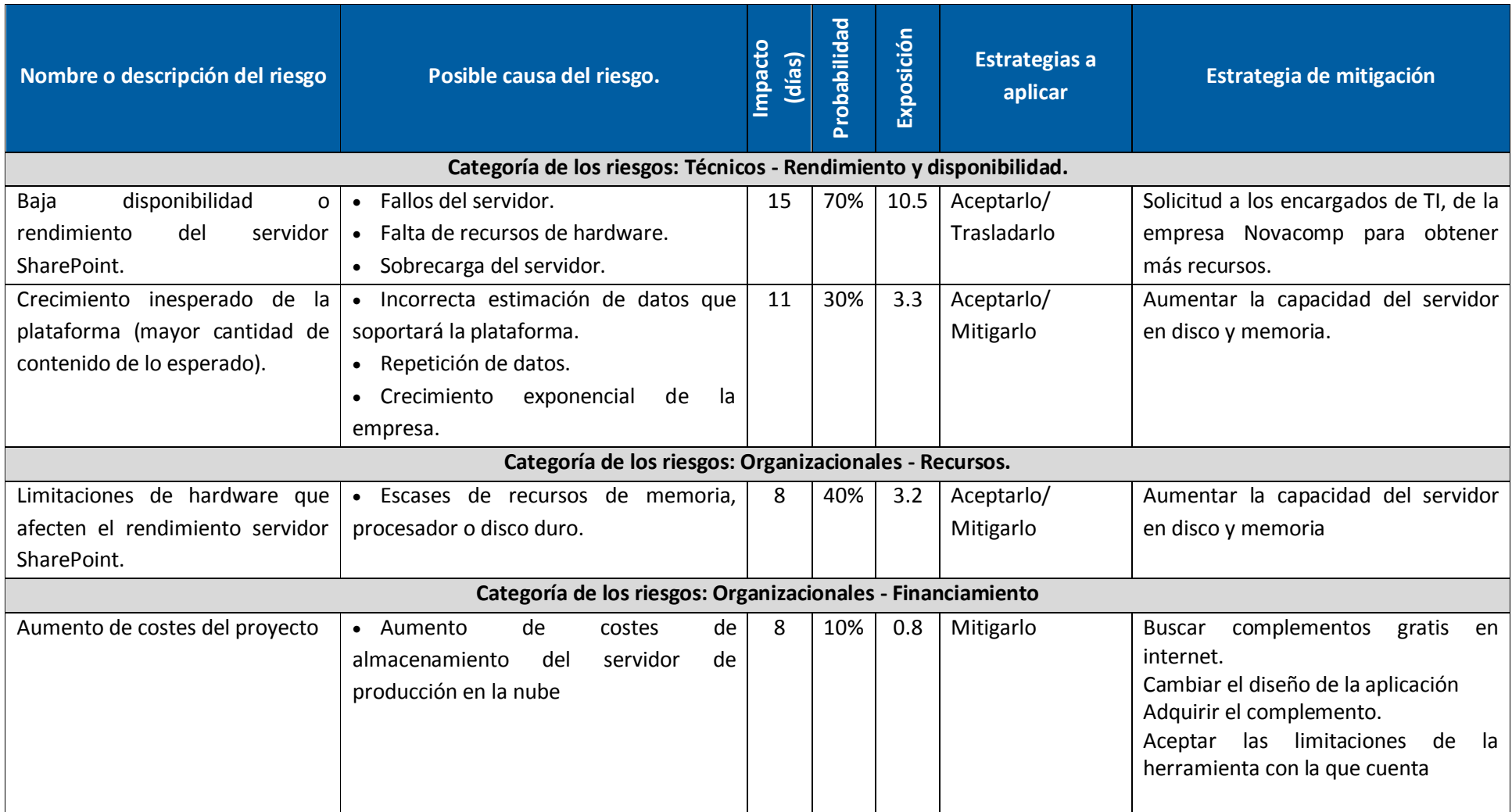

## **Tabla 7 Matriz de riesgos del proyecto**

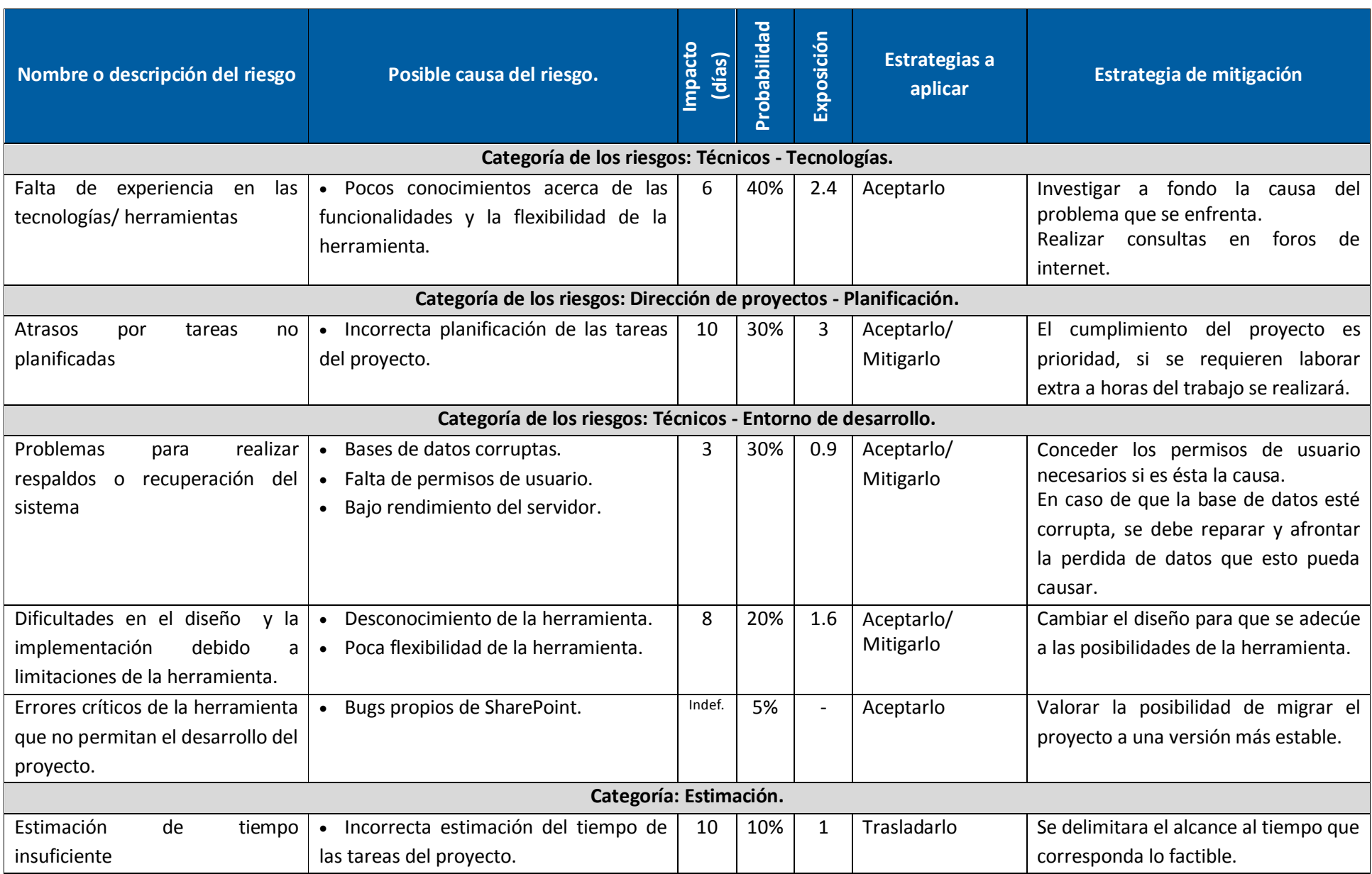

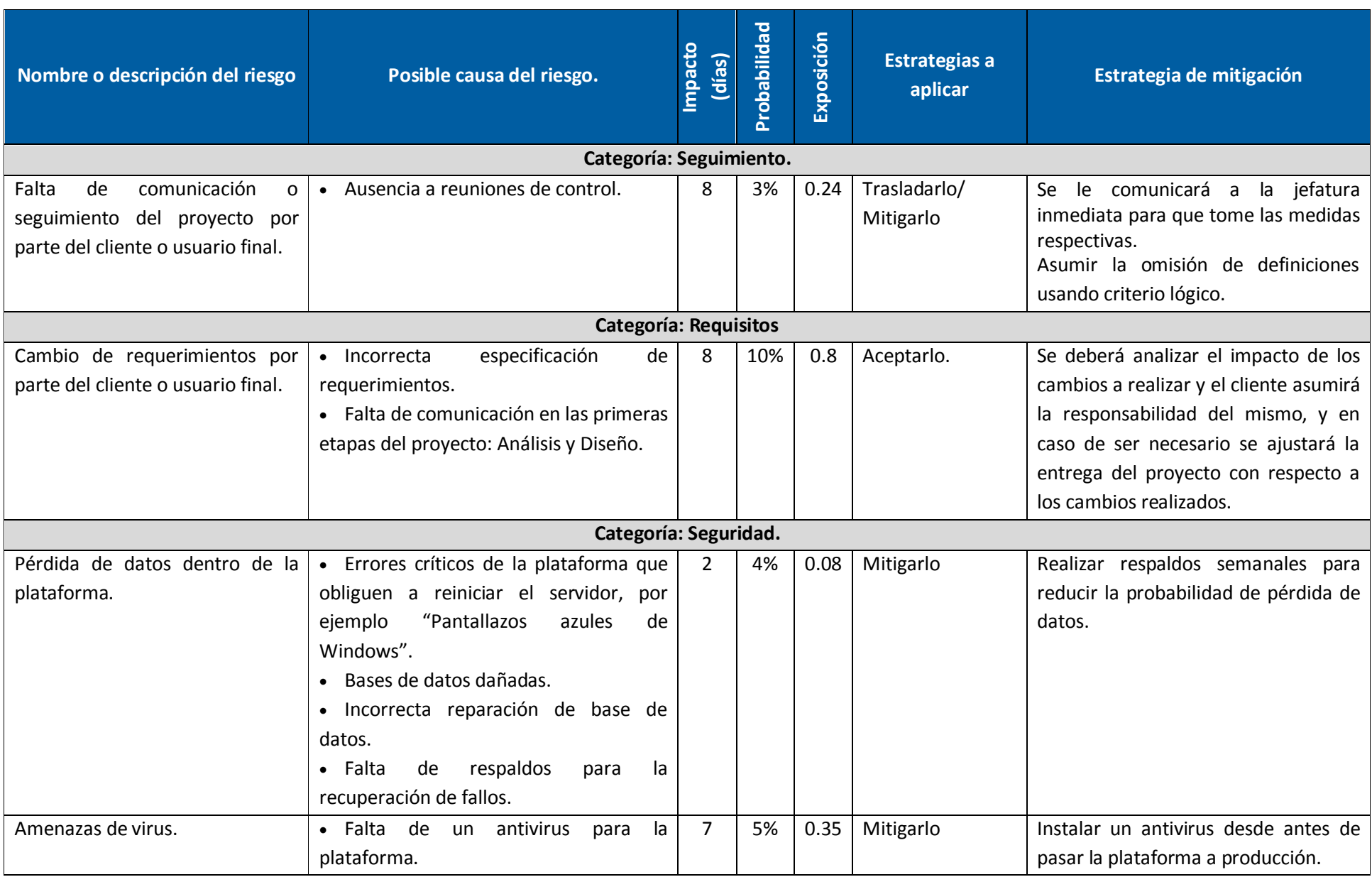

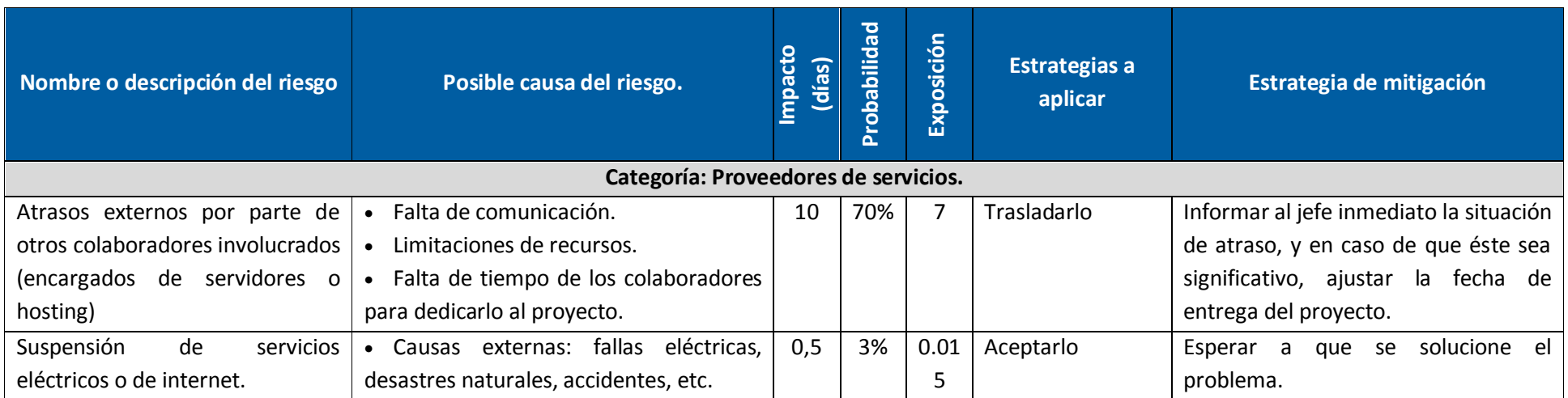

## <span id="page-27-0"></span>**7. OBJETIVOS Y ALCANCES DEL SISTEMA.**

## <span id="page-27-1"></span>**Objetivo general**

Diseñar e implementar los módulos administrativo y operacional de plataforma colaborativa de información para la empresa Novacomp, utilizando la herramienta Microsoft ® SharePoint 2010, con el fin de mejorar los procesos de control de la empresa y optimizar sus recursos.

## <span id="page-27-2"></span>**Objetivos específicos**

- a) Elaborar un informe producto de la investigación realizada acerca de la herramienta SharePoint 2010, con el fin de conocer las funcionalidades y alcances de la misma, y de esta forma obtener el máximo beneficio para el desarrollo de los módulos a implementar.
- b) Diseñar y desarrollar el módulo operacional de la aplicación el cual es conocido como Base de datos de Conocimiento para evitar re-procesos, donde se almacene información sobre proyectos o investigaciones utilizando SharePoint 2010 como herramienta de desarrollo.
- c) Diseñar e implementar el módulo administrativo donde se centralice un repositorio de documentos para los procedimientos internos, currículos, control de vacaciones, contratos, ISO y CMMI, el cual será desarrollado utilizando SharePoint 2010.
- d) Generar la respectiva documentación de los módulos administrativo y operacional, donde se incluya guías de usuario, manuales de instalación así como un manual técnico.
- e) Capacitar mediante un training a un grupo de consultores de Novacomp sobre el uso y mantenimiento de la herramienta desarrollada, con la finalidad de que la plataforma sea utilizada de manera colaborativa por todos los departamentos de la empresa.

#### <span id="page-28-1"></span><span id="page-28-0"></span>**1.1 Arquitectura conceptual de la solución**

Actualmente se trabaja con la arquitectura predeterminada de SharePoint, la cual se detalla a continuación.

SharePoint Foundation 2010, se debe instalar en un servidor el cual tenga como sistema operativo **Microsoft Windows Server 2008 R2** de 64 bits. Además se necesita alojar en el mismo servidor o preferiblemente en otro, el sistema de base de datos utilizando **Microsoft SQL Server 2008 SP1**.

Cada aplicación de SharePoint Foundation 2010 se encuentra alojado en un sitio web de **Internet Information Services 7** (IIS), el cual se encarga de recibir solicitudes del cliente para utilizar una página o recurso SharePoint, y posteriormente tramitar dicha solicitud. El trámite o procesamiento de cada solicitud incluye la autenticación del usuario, verificación de la autorización del usuario, construcción de la respuesta, envío de la respuesta, y, finalmente, el registro de la solicitud.

Por lo tanto se puede ver una aplicación SharePoint como una aplicación **ASP.NET** IIS, ya que se puede desarrollar en ASP.NET para personalizar los sitios SharePoint, mediante la creación de **elementos web** (*web parts*) para crear páginas de sitio, lo cual brinda mucha flexibilidad al desarrollador.

También el desarrollo en ASP.NET permite la creación de **manejadores de eventos** (*event handler*), los cuales permiten crear disparadores de eventos para distintas acciones sobre las listas creadas. Cuando se crea un manejador de evento desde ASP.NET se estarán creando **características** (*features*) que posteriormente son integradas a la aplicación SharePoint.

Todos los componentes que sean creados a través de ASP.NET pueden ser empaquetados en una **solución** (de tipo wsp) para su posterior integración con el sitio SharePoint.

Los **flujos de trabajo** (*workflows*) pueden ser desarrollados programáticamente o bien credos desde editores SharePoint Designer, los flujos de trabajo permiten la creación de una línea de acciones personalizadas que se disparan cuando se crean o editan elementos de una lista.

Las **alertas, la creación de listas y bibliotecas, columnas, tipos de contenido, conexión a datos externos, archivos, vistas, colecciones de sitios, personalización de interfaz de usuario, y la administración de sitios**, se pueden crear vía web o bien mediante SharePoint Designer.

Lo anteriormente descrito, se muestra a continuación en el siguiente diagrama.

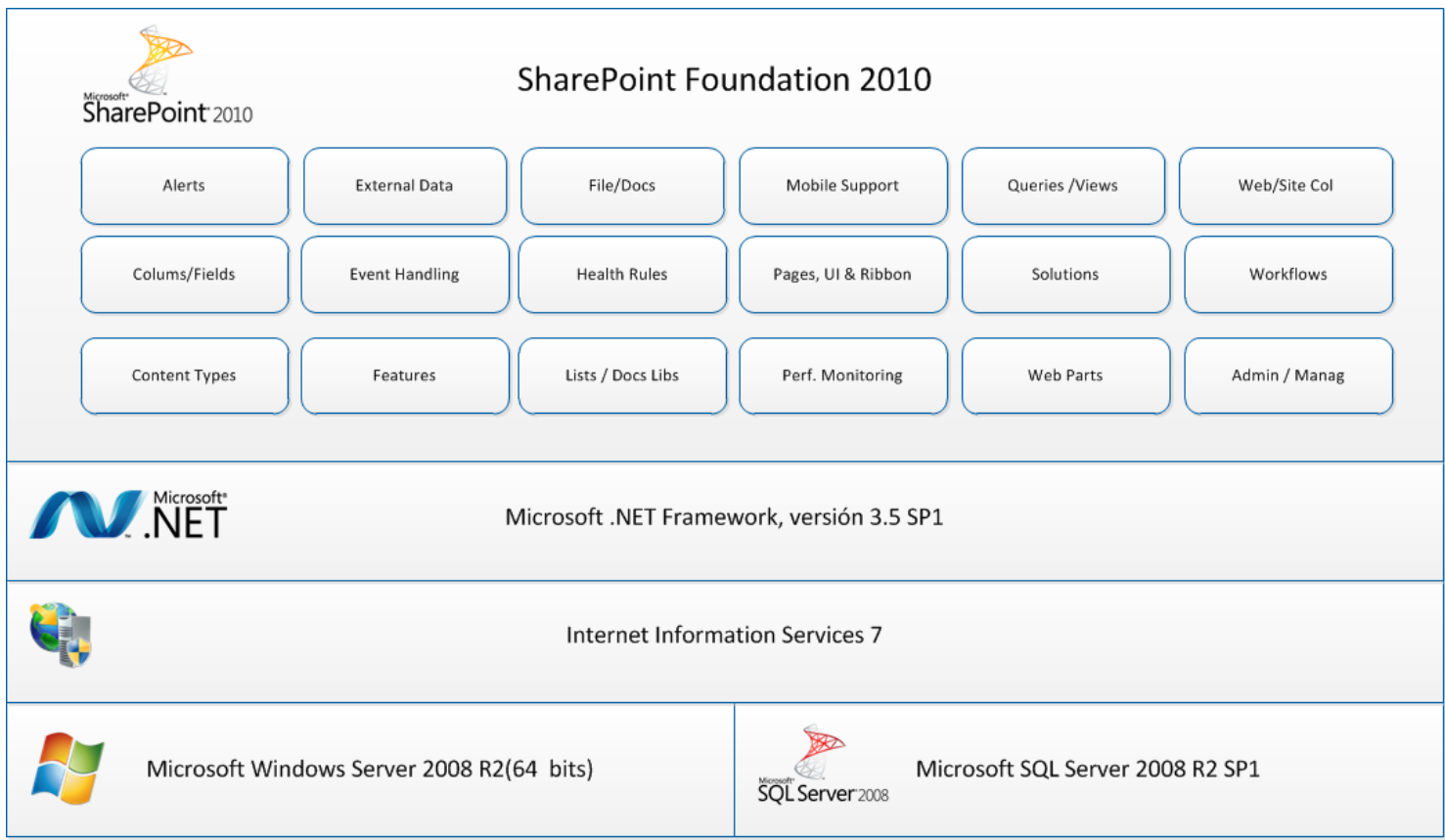

**Ilustración 1 Arquitectura Aplicación SharePoint 2010**

#### <span id="page-30-0"></span>**1.2 Diseño de la aplicación**

#### <span id="page-30-1"></span>**1.2.1 Sitios de la aplicación.**

#### **Sitio Administrativo:**

Cuenta con acceso a todas las listas que se encuentran dentro del Sitio administrativo, así como también a las páginas creadas dentro del mismo.

El sitio es diseñado para tareas de índole administrativo y para solventar los problemas de descentralización de información, consolidando la información en listas y los archivos en bibliotecas.

Además permite la realización de solicitudes de vacaciones, la estructuración y el control de versiones de archivos como Contratos, Órdenes de trabajo, Certificaciones y Currículums. Cuenta con listas para organizar la información de los colaboradores, y de los consultores, facilitando así el acceso a la información administrativa-financiera de cada colaborador.

#### **Sitio Operacional:**

Cuenta con acceso a todas las listas que se encuentran dentro del Sitio Operacional, cuenta con un repositorio de conocimientos, los cuales son agregados en forma de entradas a un blog colaborativo.

Permite realizar comentarios y responder a los mismos. Cada artículo ingresado al sistema puede contar con una categoría, subcategoría, palabras clave, y grupo para compartir.

### <span id="page-30-2"></span>**1.2.2 Listas y bibliotecas**

La aplicación cuenta con listas para el almacenamiento de los datos de la plataforma. Las listas respectivas a los Módulos Administrativo y Operacional se definen a continuación.

**a) Áreas Administrativas:** Contiene las áreas a las que puede pertenecer el personal administrativo.

- **b) Beneficios gozados por los trabajadores:** Almacena el detalle de los beneficios que gozan los trabajadores.
- **c) Clientes:** Contiene la lista de clientes de Novacomp.
- **d) Consultores asignados a órdenes de trabajo:** Guarda los consultores que han sido asignados a una orden de trabajo, y los detalles respectivos.
- **e) Contratos:** Biblioteca de documentos, donde se almacenan los contratos, ordenes de servicio y demás archivos correspondientes a la contratación con los clientes.
- **f) Control de vacaciones:** Almacena los datos de vacaciones de todos los colaboradores, y lleva el registro de los días de vacaciones gozados y los días de vacaciones disponibles.
- **g) Desglose nómina:** Contiene el desglose de los porcentajes de cargas para la nómina.
- **h) Desglose SPcP:** Contiene el desglose de los porcentajes de cargas para los servicios profesionales con prestaciones.
- **i) Desglose SPsP:** Contiene el desglose de los porcentajes de cargas para los servicios profesionales sin prestaciones.
- **j) Empresas para las que se labora:** Empresas donde un trabajador puede laborar.
- **k) Formularios vacaciones:** Almacena las solicitudes de vacaciones realizadas por los colaboradores.
- **l) Jefaturas aprobación de vacaciones:** Contiene la lista de personas que pueden aprobar o rechazar solicitudes de vacaciones.
- **m) Modalidades de pago:** Contiene las modalidades de pago establecidas por Novacomp.
- **n) Monedas:** Ingrese las distintas denominaciones monetarias que desea que el sistema utilice
- **o) Órdenes de Trabajo:** Almacena las órdenes de trabajo asociadas a un Contrato.
- **p) Perfil Consultores:** Guarda información personal, laboral y profesional de los consultores.
- **q) Personal Novacomp:** Contiene información personal, administrativa y financiera de todos los colaboradores de Novacomp.
- **r) Puestos consultores:** Almacena la lista de puestos que pueden tener los consultores.
- **s) Entradas:** Contiene los artículos creados por los consultores para el repositorio de conocimientos.
- **t) Comentarios:** Contiene los comentarios realizados a los artículos del repositorio de conocimientos.
- **u) Categorías:** Contiene las categorías a las que puede pertenecer los artículos del repositorio de conocimientos.
- **v) Subcategorías:** Contiene las subcategorías a las que puede pertenecer los artículos del repositorio de conocimientos.

## <span id="page-32-0"></span>**1.2.3 Diccionario de datos**

<span id="page-32-1"></span>A continuación se presenta el diccionario de datos para las listas básicas.

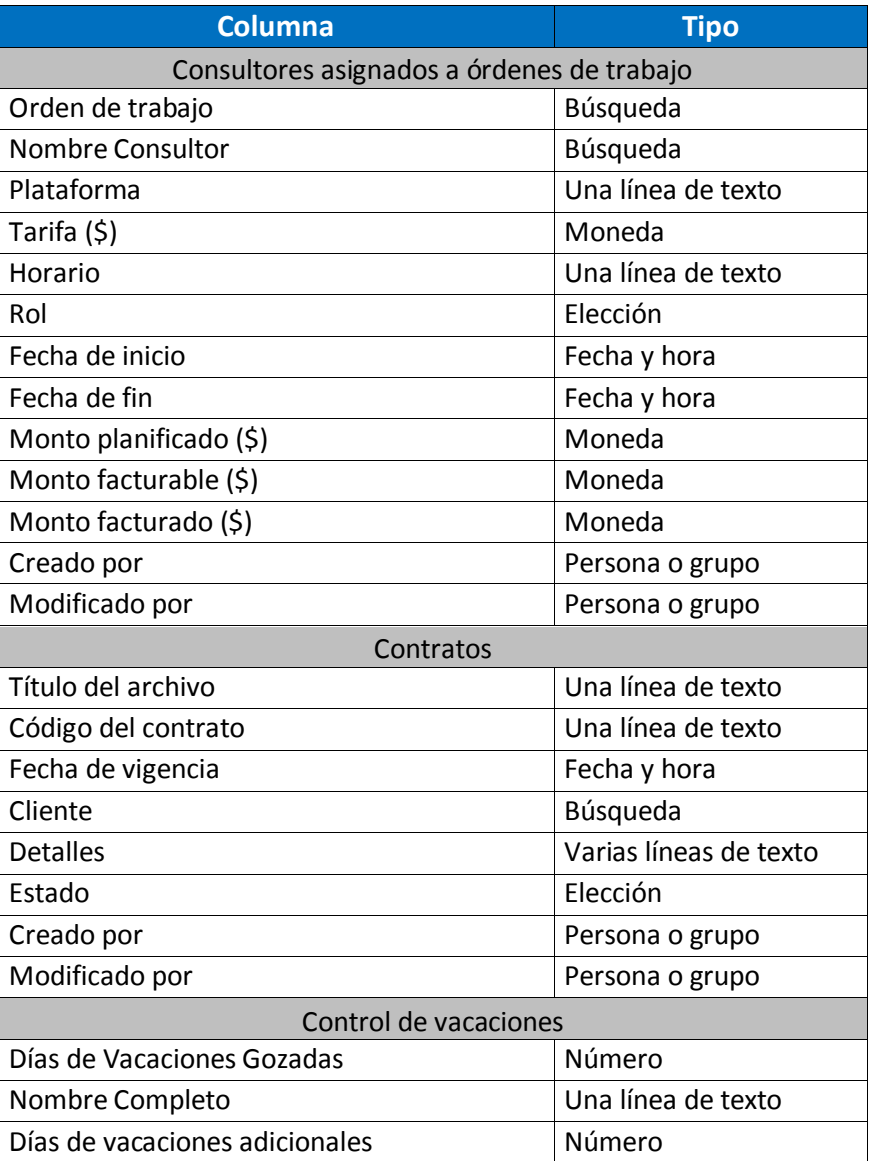

### **Tabla 8 Diccionario de datos**

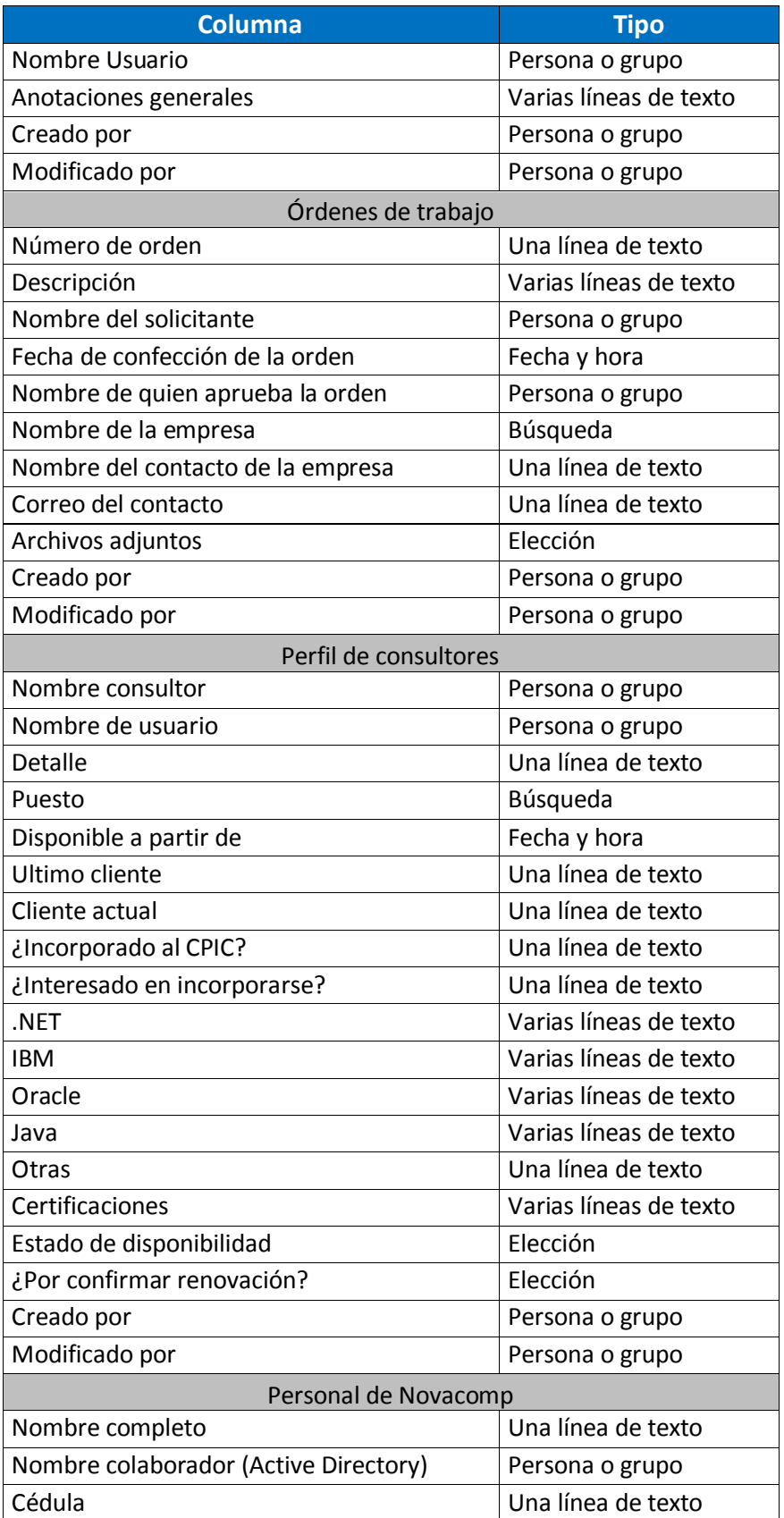

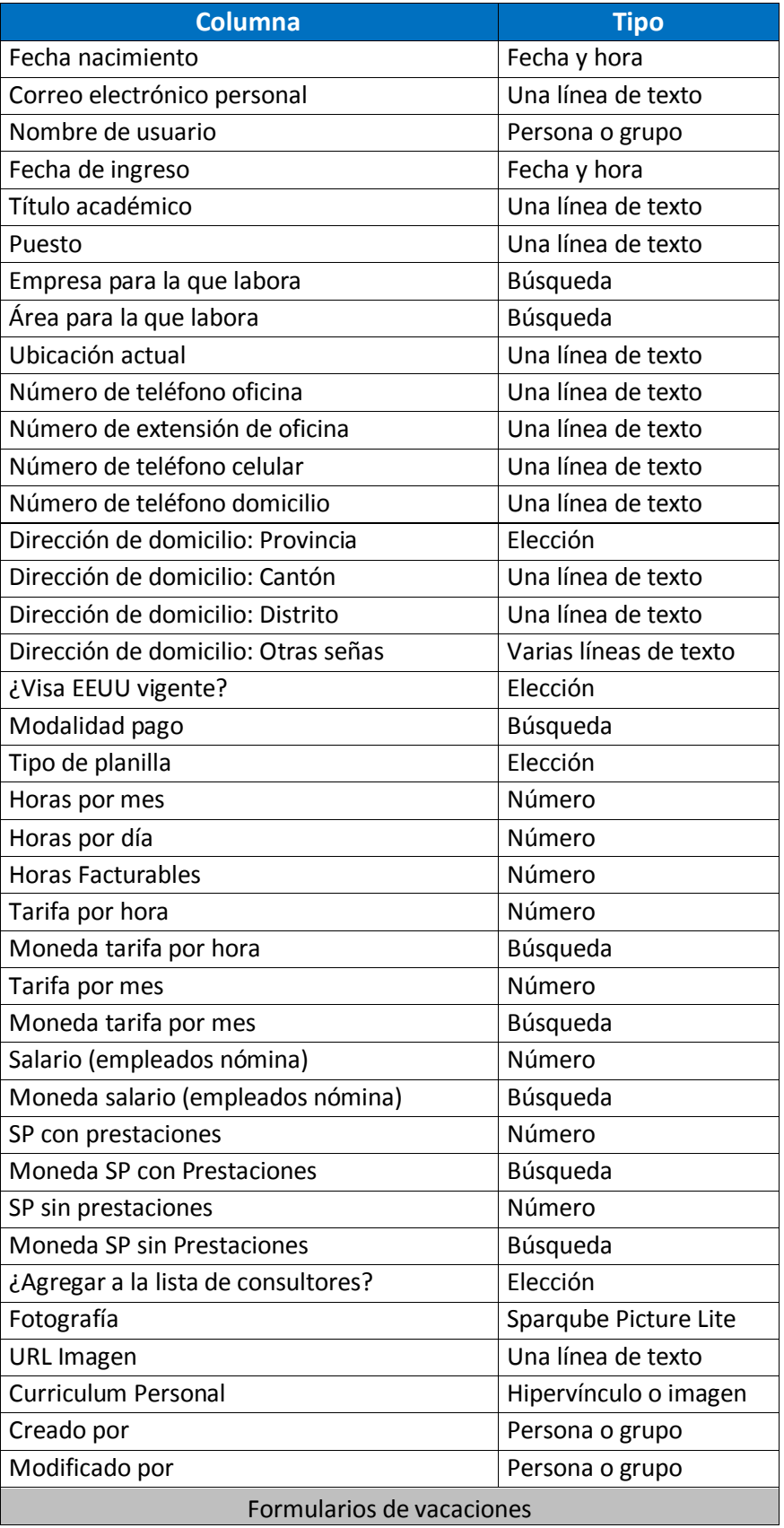

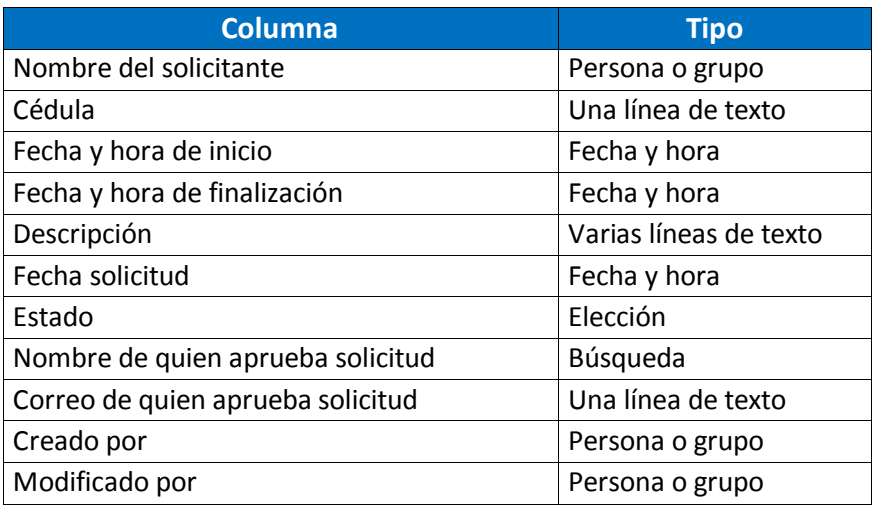

#### <span id="page-35-0"></span>**1.2.4 Seguridad**

Para administrar la seguridad y el acceso a la plataforma se han creado grupos de usuarios, los cuales cuentan con distintos permisos, a continuación se detallan los grupos y permisos de la plataforma.

#### <span id="page-35-1"></span>**1.2.4.1 Grupos**

- a) Administrador de aplicación
- b) Asistencia de gerencia y recepción
- c) Capitanes de equipo
- d) Compras
- e) Consultores
- f) Dirección Administrativa Financiera
- g) Dirección Comercial y Desarrollo de Negocios
- h) Gerencia de proyectos
- i) Gerencia Financiera
- j) Gerencia General
- k) Ingeniero Industrial Administrativo
- l) Ingeniero Industrial de Proyectos
- m) Líder de proyectos
- n) Mercadeo y ventas
- o) Planillas
- p) Recursos humanos
- q) Soporte técnico

#### <span id="page-36-0"></span>**1.2.4.2 Permisos**

Control total: tiene toda la gama de opciones para administrar el sitio.

Colaborar: las opciones y el acceso al contenido del sitio están más limitados, sin embargo permite ver, agregar, actualizar y eliminar los elementos de las listas y bibliotecas de documentos existentes.

Lectura: permite a los usuarios leer contenido y descargarlo, pero no realizar cambios.

Diseñar: Permite ver, agregar, actualizar, eliminar, aprobar y personalizar los elementos o páginas del sitio web.

Acceso limitado: Permite el acceso a recursos compartidos en el sitio web, de modo que los usuarios pueden acceder a un elemento del sitio. Está diseñado para combinarse con la personalización avanzada de permisos para dar acceso a los usuarios a una lista, biblioteca de documentos, carpeta, elemento de lista o documento específicos sin concederles acceso al sitio completo. Dichos permisos personalizados se crean individualmente.

### <span id="page-36-1"></span>**1.2.5 Estructura de las Páginas del sitio**

### <span id="page-36-2"></span>**1.2.5.1 Páginas principales**

La plataforma cuenta con una página principal para cada sitio, es decir una página para el Sitio Administrativo y otra página para el Sitio Operacional, las cuales se detallan y se muestran en la sección *5.5 Interfaces de usuario (5.5.1 Página de inicio Sitio Administrativo, 5.5.2 Página de inicio Sitio Operacional).*

Además de las páginas principales, cada lista posee una página para visualizar el contenido de éstas por medio de vistas.

### <span id="page-36-3"></span>**1.2.5.2 Páginas maestras y de contenido.**

Las páginas maestras son una característica de ASP.NET y están incluidas con SharePoint como forma de crear el diseño del sitio en un lugar y volverlo a usar como plantilla para otras páginas. Cada vez que se ve una página en un sitio de SharePoint, se ven dos páginas combinadas: una página maestra y una página de contenido. La página maestra define el diseño y la navegación comunes, la página maestra la constituye las partes izquierda, superior e inferior de las páginas. La página de contenido proporciona contenido específico de páginas, en este caso la parte derecha central.

<span id="page-37-0"></span>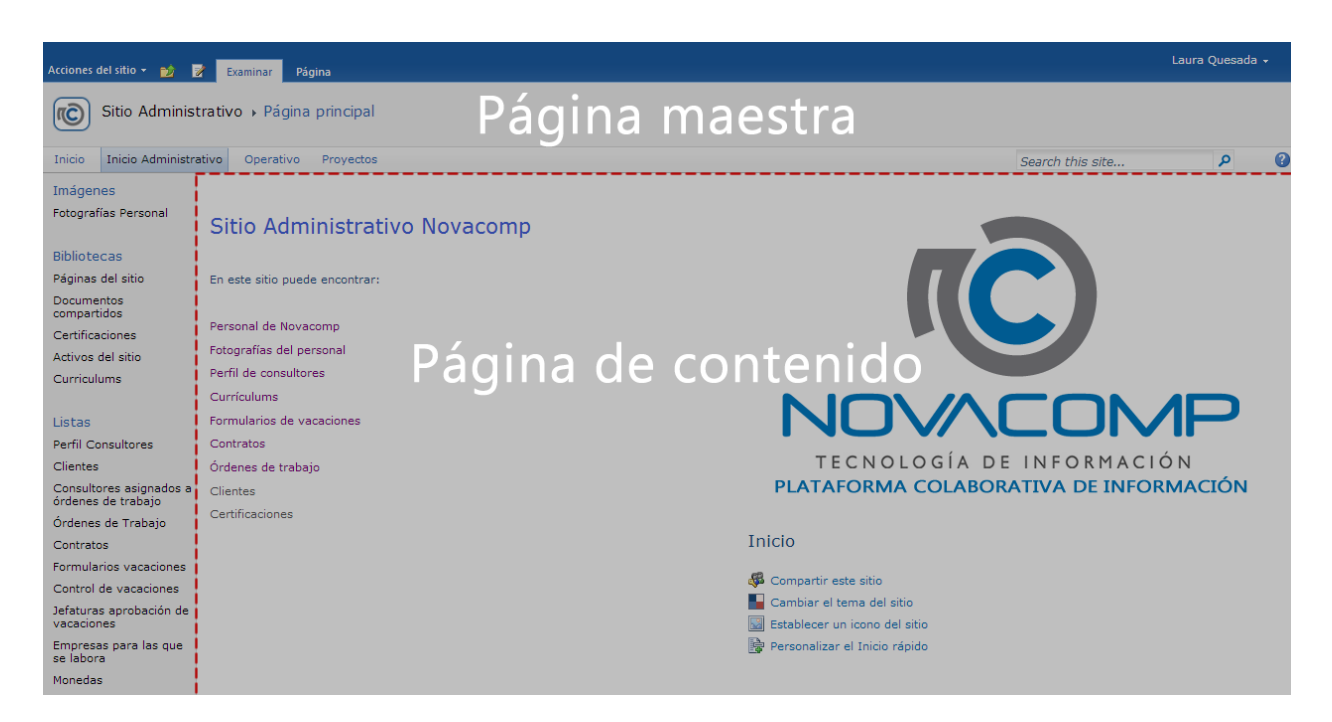

**Ilustración 2 Páginas maestras y de contenido**

#### **1.3 Modelo de subsistemas**

<span id="page-38-0"></span>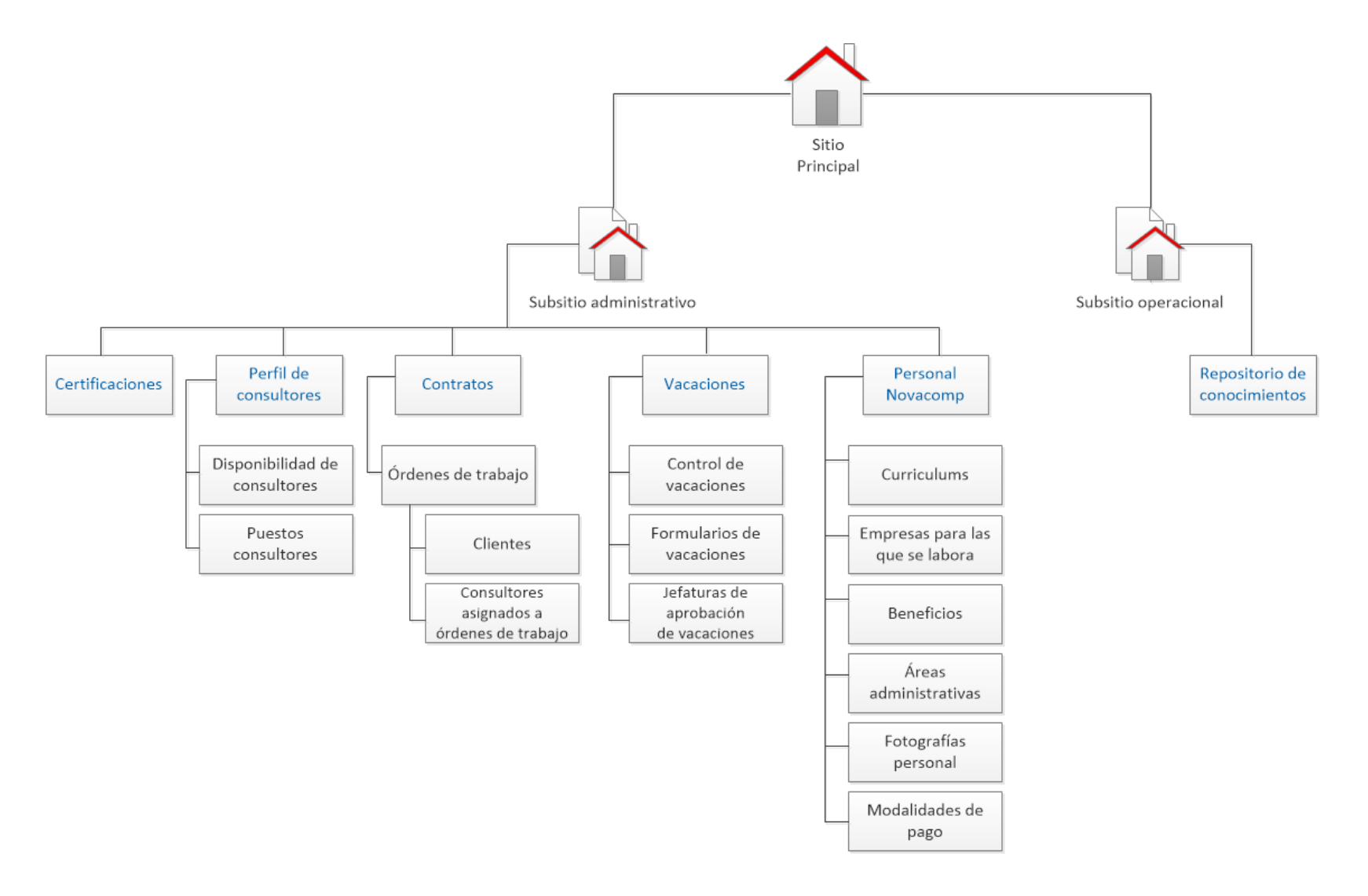

**Ilustración 3 Modelo de subsistemas**

## **1.4 Diagrama de Clases**

<span id="page-39-0"></span>

|               | <b>Personal Novacomp</b>                                                                   |     |                                                        |                                                                                                    | <b>Perfil Consultores</b>                                                                                                    |  |                                                          |                             |                  |                                  |                                          |                   |  |
|---------------|--------------------------------------------------------------------------------------------|-----|--------------------------------------------------------|----------------------------------------------------------------------------------------------------|----------------------------------------------------------------------------------------------------|--|----------------------------------------------------------|-----------------------------|------------------|----------------------------------|------------------------------------------|-------------------|--|
|               | Nombre Completo                                                                            |     |                                                        |                                                                                                    | Nombre                                                                                                    |  |                                                          |                             |                  |                                  |                                          |                   |  |
|               | Fecha nacimiento                                                                           |     |                                                        |                                                                                                    | Cliente actual                                                                                                    |  |                                                          |                             |                  |                                  |                                          |                   |  |
|               | Cédula                                                                                     |     |                                                        |                                                                                                    | Último cliente trabajado                                                                                                    |  |                                                          |                             |                  |                                  |                                          |                   |  |
|               | Nombre de usuario                                                                          |     |                                                        |                                                                                                    | Tecnologías destacadas                                                                                                    |  |                                                          |                             |                  |                                  |                                          |                   |  |
|               | Fotografía                                                                                 |     |                                                        |                                                                                                    | Certificaciones                                                                                                    |  |                                                          |                             |                  |                                  |                                          |                   |  |
|               |                                                                                            |     |                                                        |                                                                                                    |                                                                                                    |  |                                                          |                             |                  |                                  |                                          |                   |  |
|               | Currículum                                                                                 |     |                                                        |                                                                                                    | Incorporación al CPIC                                                                                                    |  |                                                          |                             |                  |                                  |                                          |                   |  |
|               | Puesto                                                                                     |     |                                                        |                                                                                                    | -Interesado en incorporarse                                                                                                    |  |                                                          |                             |                  |                                  |                                          |                   |  |
|               | Teléfono celular                                                                           |     |                                                        |                                                                                                    | Disponible apartir de                                                                                                    |  |                                                          |                             |                  |                                  |                                          |                   |  |
|               | Teléfono domilicio                                                                         |     |                                                        | -Días osciosos                                                                                                    |                                                                                                    |  |                                                          |                             |                  |                                  |                                          |                   |  |
|               | Teléfono oficina                                                                           |     |                                                        |                                                                                                    | -Último cliente trabajado                                                                                                    |  |                                                          |                             |                  |                                  |                                          |                   |  |
|               | Extensión                                                                                  |     |                                                        |                                                                                                    | +ConsultarPersona(entrada nombreUsuario : string)                                                                                                    |  |                                                          |                             |                  |                                  |                                          |                   |  |
|               | Visa                                                                                       |     |                                                        |                                                                                                    | +CrearConsultor(entrada datosConsultor : string) : Perfil Consultores                                                                                                    |  |                                                          |                             |                  |                                  |                                          |                   |  |
|               | Dirección de domicilio                                                                     |     |                                                        |                                                                                                    | +ModificarDatosConsultor(entrada item : Perfil Consultores, entrada nombreUsuario : string)                                                                                        |  |                                                          |                             |                  |                                  |                                          |                   |  |
|               | Grado académico                                                                            |     | Asociado a                                             |                                                                                                    | ActualizarPerfil(entrada Item : Perfil Consultores)                                                                                                    |  |                                                          |                             |                  |                                  |                                          |                   |  |
|               | Fecha de ingreso                                                                           |     | 1<br>1                                                 |                                                                                                    | +ConsultarConsultores(entrada filtro : string, entrada tipoCambio : double, entrada dolarObservado : double, entrada unidadFomento : double)                                       |  |                                                          |                             |                  |                                  |                                          |                   |  |
|               | Horas por mes                                                                              |     |                                                        |                                                                                                    |                                                                                                    |  |                                                          |                             |                  |                                  |                                          |                   |  |
|               | Horas por día                                                                              |     |                                                        |                                                                                                    | +ObtenerDiasOciosos(entrada fechaDisponibilidad : Date) : int                                                                                                    |  |                                                          |                             |                  |                                  |                                          |                   |  |
|               |                                                                                            |     |                                                        |                                                                                                    | ActualizarDisponibilidadConsultores()                                                                                                    |  |                                                          |                             |                  |                                  |                                          |                   |  |
|               | Tarifa por hora (\$)                                                                       |     |                                                        |                                                                                                    | +ObtenerBeneficios(entrada user : string, entrada tipoCambio : double, entrada dolarObservado : double, entrada unidadFomento : double)                                            |  |                                                          |                             |                  |                                  |                                          |                   |  |
|               | Modalidad de pago                                                                          |     |                                                        |                                                                                                    | +BeneficiosDolares(entrada moneda : string, entrada cantidad : double, entrada tipoCambio : double, entrada dolarObservado : double, entrada unidadFomento : double) : double      |  |                                                          |                             |                  |                                  |                                          |                   |  |
|               | Salario (CCSS)                                                                             |     |                                                        |                                                                                                    | +NominaEnDolares(entrada nombreUsuario : string, entrada cantidad : double, entrada tipoCambio : double, entrada dolarObservado : double, entrada unidadFomento : double) : double |  |                                                          |                             |                  |                                  |                                          |                   |  |
|               | SP sin prestaciones                                                                        |     |                                                        |                                                                                                    | +SPcPEnDolares(entrada nombreUsuario : string, entrada cantidad : double, entrada tipoCambio : double, entrada dolarObservado : double, entrada unidadFomento : double) : double   |  |                                                          |                             |                  |                                  |                                          |                   |  |
|               | SP con prestaciones                                                                        |     |                                                        |                                                                                                    | +SPsPEnDolares(entrada nombreUsuario : string, entrada cantidad : double, entrada tipoCambio : double, entrada dolarObservado : double, entrada unidadFomento : double) : double   |  |                                                          |                             |                  |                                  |                                          |                   |  |
|               | Beneficios                                                                                 |     |                                                        |                                                                                                    | +ConvertirColones(entrada cantidad : double, entrada tipoCambio : double) : double                                                                                                 |  |                                                          |                             |                  |                                  |                                          |                   |  |
|               | Trabaja para                                                                               |     |                                                        | +ConvertirPesosChilenos(entrada cantidad : double, entrada dolarObservado : double, entrada unidadFomento : double) : double    |                                                                                                    |  |                                                          |                             |                  |                                  |                                          |                   |  |
|               | Ubicación                                                                                  |     |                                                        |                                                                                                    |                                                                                                    |  |                                                          |                             |                  |                                  |                                          |                   |  |
|               | EliminarPersonaConsultor(entrada Item : Personal Novacomp)                                 |     |                                                        |                                                                                                    | (GuardarIndicadoresEconomicos(entrada tipoCambio, entrada dolarObservado, entrada unidadFomento+<br>+ObtenerIndicadoresEconomicos() : double                                       |  |                                                          |                             |                  |                                  |                                          |                   |  |
|               | +AgregarPersonaConsultor(entrada Item : Personal Novacomp)                                 |     |                                                        |                                                                                                    | +ObtenerHorasPorDiaYPorMes(entrada nombreUsuario : string) : double                                                                                                    |  |                                                          |                             |                  |                                  |                                          |                   |  |
|               | +ModificarPersonaConsultor(entrada Item : Personal Novacomp)                               |     |                                                        | +TotalCargasNomina() : double                                                                                                   |                                                                                                    |  |                                                          |                             |                  |                                  |                                          |                   |  |
|               |                                                                                            |     |                                                        |                                                                                                    | +TotalCargasSPcP(): double                                                                                                    |  |                                                          |                             |                  |                                  |                                          |                   |  |
|               |                                                                                            | 0.1 |                                                        |                                                                                                    | +TotalCargasSPsP(): double                                                                                                    |  |                                                          |                             |                  |                                  |                                          |                   |  |
|               |                                                                                            |     |                                                        |                                                                                                    |                                                                                                    |  | EcalcularNomina(entrada nombreUsuario : string) : double |                             |                  |                                  |                                          |                   |  |
|               |                                                                                            |     |                                                        |                                                                                                    |                                                                                                    |  |                                                          |                             |                  |                                  |                                          |                   |  |
| Está asociada |                                                                                            |     | +CalcularSPcP(entrada nombreUsuario : string) : double |                                                                                                    |                                                                                                    |  |                                                          |                             |                  |                                  |                                          |                   |  |
|               |                                                                                            |     |                                                        | +CalcularSPsP(entrada nombreUsuario : string) : double                                                                          |                                                                                                    |  |                                                          |                             |                  |                                  |                                          |                   |  |
|               | <b>Solicitud vacaciones</b>                                                                |     |                                                        | +ConsultarMonedasDePago(entrada nombreUsuario : string) : String                                                                |                                                                                                    |  |                                                          |                             |                  |                                  |                                          |                   |  |
|               |                                                                                            |     |                                                        | +ConsultarTariafaEnDolaresMargenBrutoYUtilidad(entrada nombreUsuario : string, entrada inversionTotalMensual : double) : double |                                                                                                    |  |                                                          |                             |                  |                                  |                                          |                   |  |
|               | -Tipo solicitud                                                                            |     |                                                        |                                                                                                    | +CalcularDatos(entrada nombreUsuario : string) : double<br>+ObtenerTodosDatosFinancieros() : object                                                                                |  |                                                          |                             |                  |                                  |                                          |                   |  |
|               | -Nombre del colaborador                                                                    |     |                                                        |                                                                                                    |                                                                                                    |  |                                                          |                             |                  |                                  |                                          |                   |  |
|               | -Número de cédula                                                                          |     |                                                        |                                                                                                    |                                                                                                    |  |                                                          |                             |                  |                                  |                                          |                   |  |
| -Fecha inicio |                                                                                            |     | <b>Artículos</b>                                       |                                                                                                    |                                                                                                    |  |                                                          |                             | Orden de trabajo |                                  | Consultores asignados a orden de trabajo |                   |  |
|               | -Hora de inicio                                                                            |     |                                                        | -Título                                                                                                    |                                                                                                    |  |                                                          |                             |                  | Número de orden de trabajo       |                                          | -Nombre           |  |
| -Fecha final  |                                                                                            |     | Contenido                                              |                                                                                                    |                                                                                                    |  |                                                          |                             | Modalidad        |                                  | Número de orden de trabajo               |                   |  |
| -Hora final   |                                                                                            |     |                                                        | Categoría                                                                                                    |                                                                                                    |  |                                                          | <b>Contratos</b>            |                  | -Descripción                     |                                          | Plataforma        |  |
|               | -Descripción                                                                               |     |                                                        | -Autor                                                                                                    |                                                                                                    |  |                                                          |                             |                  | -Nombre del solicitante          |                                          | Rol               |  |
|               | -Fecha solicitud                                                                           |     |                                                        | Palabras clave                                                                                                    |                                                                                                    |  | -Cliente                                                 |                             | $1 \t1.$ *       | -Nombre de quien aprueba         | Está asociado                            | Tarifa            |  |
| -Estado       |                                                                                            |     |                                                        | Confidencial                                                                                                    |                                                                                                    |  | -Vigencia                                                |                             |                  | Fecha de aprobación de la orden  |                                          | Horario           |  |
|               | +ObtenerPersonasEnVacaciones(entrada fechalnicio : Date, entrada fechaFin : Date) : object |     |                                                        | -Grupo para compartir                                                                                                    |                                                                                                    |  | -Identificador del contrato                              |                             | Está asociado    | Nombre del cliente               | $0.^*$ 0.*                               | Fecha de inicio   |  |
|               | +ObtenerPersonasLaborando(entrada fechaInicio : Date, entrada fechaFin : Date) : object    |     |                                                        |                                                                                                    |                                                                                                    |  |                                                          | -Nombre del archivo adjunto |                  | Teléfono del cliente             |                                          | Fecha de fin      |  |
|               | +ObtenerPersonal() : object                                                                |     |                                                        |                                                                                                    |                                                                                                    |  |                                                          |                             |                  | Nombre del contacto              |                                          | Monto planificado |  |
|               | +ObtenerDiaSemana(): String                                                                |     |                                                        |                                                                                                    | $1.7*$                                                                                                    |  |                                                          |                             |                  | -Correo electrónico del contacto |                                          | Monto facturable  |  |
|               | +CalcularVacaciones(entrada fechaIngreso: Date) : double                                   |     |                                                        | Está asociado                                                                                                    | $0.$ *                                                                                                    |  |                                                          |                             |                  | Tipo de archivo adjunto          |                                          | Monto facturado   |  |
|               | +CalcularMesesDeAntiguedad(entrada fechalnicio : Date, entrada fechaFin : Date) : double   |     |                                                        |                                                                                                    |                                                                                                    |  |                                                          | Pertenece                   |                  |                                  |                                          |                   |  |
|               |                                                                                            |     |                                                        | Categorías                                                                                                    |                                                                                                    |  |                                                          | $\blacksquare$              |                  |                                  |                                          |                   |  |
|               | +CalcularSaldoAux(entrada antiguedadAnos : int, entrada constante : int) : double          |     |                                                        |                                                                                                    |                                                                                                    |  |                                                          |                             |                  |                                  |                                          |                   |  |
|               | +CargarDatosUsuario(entrada nombreUsuario: string): object                                 |     |                                                        | -Cliente                                                                                                    |                                                                                                    |  |                                                          | <b>Clientes</b>             |                  | <b>Certificaciones</b>           |                                          |                   |  |
|               | +ObtenerSolicitudes(entrada nombreUsuario : string) : object                               |     |                                                        |                                                                                                    | -Sistema<br>Nombre del archivo<br>-Cliente                                                                                                    |  |                                                          |                             |                  |                                  |                                          |                   |  |
|               |                                                                                            |     |                                                        | -Plataforma                                                                                                    |                                                                                                    |  | -Fecha de inicio de negociaciones                        |                             |                  | -Cliente                         |                                          |                   |  |
|               |                                                                                            |     |                                                        | -Arquitectura                                                                                                    |                                                                                                    |  |                                                          |                             |                  | -Fecha                           |                                          |                   |  |
|               |                                                                                            |     |                                                        | -Sistema Operativo                                                                                                    |                                                                                                    |  | +ConsultarClientes()                                     |                             |                  | -Tipo                            |                                          |                   |  |
|               |                                                                                            |     |                                                        | -Seguridad                                                                                                    |                                                                                                    |  |                                                          |                             |                  |                                  |                                          |                   |  |
|               |                                                                                            |     |                                                        | -Bases de datos                                                                                                    |                                                                                                    |  |                                                          |                             |                  | -Código                          |                                          |                   |  |
|               |                                                                                            |     |                                                        | -Servidor de aplicaciones                                                                                                    |                                                                                                    |  |                                                          |                             |                  |                                  |                                          |                   |  |
|               |                                                                                            |     |                                                        | -Lenguajes de programación                                                                                                    |                                                                                                    |  |                                                          |                             |                  |                                  |                                          |                   |  |
|               |                                                                                            |     |                                                        | Utilitarios                                                                                                    |                                                                                                    |  |                                                          |                             |                  |                                  |                                          |                   |  |
|               |                                                                                            |     |                                                        |                                                                                                    |                                                                                                    |  |                                                          |                             |                  |                                  |                                          |                   |  |
|               |                                                                                            |     |                                                        |                                                                                                    |                                                                                                    |  |                                                          |                             |                  |                                  |                                          |                   |  |

**Ilustración 4 Diagrama de clases**

#### **1.5 Interfaces de usuario**

Como parte del desarrollo de la Plataforma Colaborativa de Información Novacomp, se desarrollan varios elementos web o *web parts* con la finalidad de hacer consultas más específicas que no se logran utilizando herramientas como SharePoint Designer o vía web, por lo tanto se utiliza ASP.NET y Microsoft Visual Studio 2010, para hacer dichos elementos web a la medida. A continuación se muestran algunas de las interfaces de usuario hechas mediante *web parts*.

#### *Nota: Todos los datos presentados a continuación son datos de prueba, ninguna imagen contiene datos reales.*

**1.5.1 Página de inicio Sitio Administrativo:** Página de bienvenida al sitio administrativo. Cuenta con un menú de opciones para visitar las listas principales del sitio, así como también la posibilidad de cambiar aspectos de diseño.

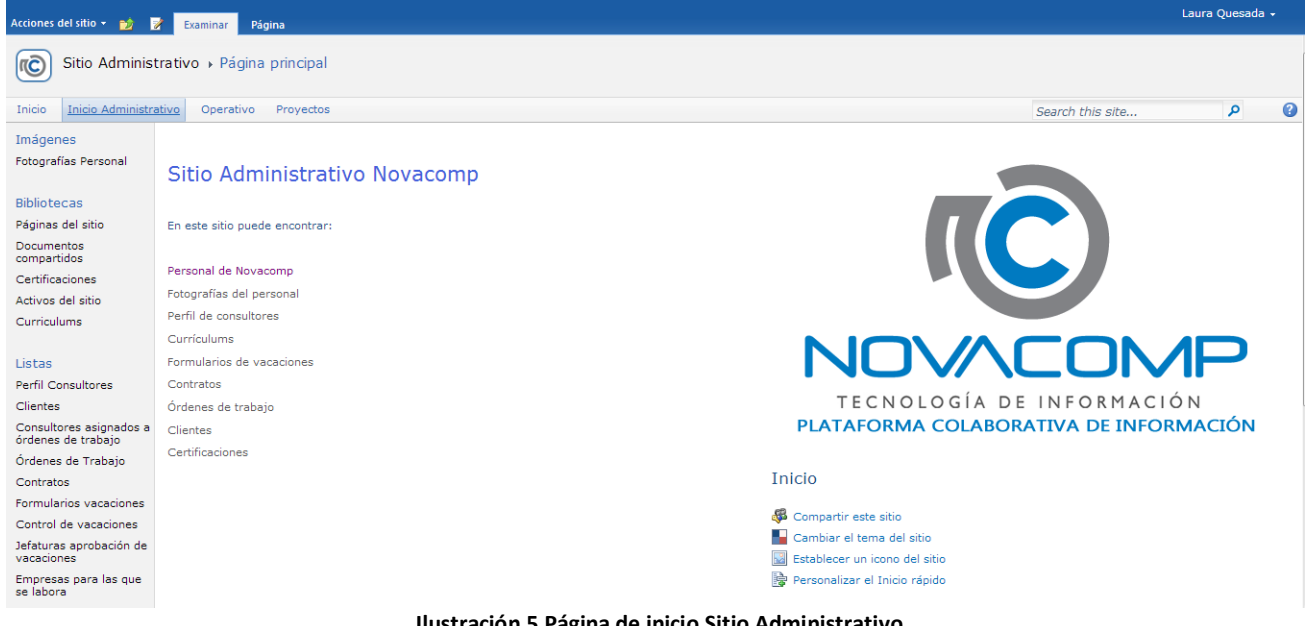

**Ilustración 5 Página de inicio Sitio Administrativo**

**1.5.2 Página de inicio Sitio Operacional:** Página de bienvenida al sitio operacional. Muestra las entradas o artículos que se han agregado recientemente al repositorio de conocimientos, y la izquierda cuenta con un menú de categorías y el archivo de entradas.

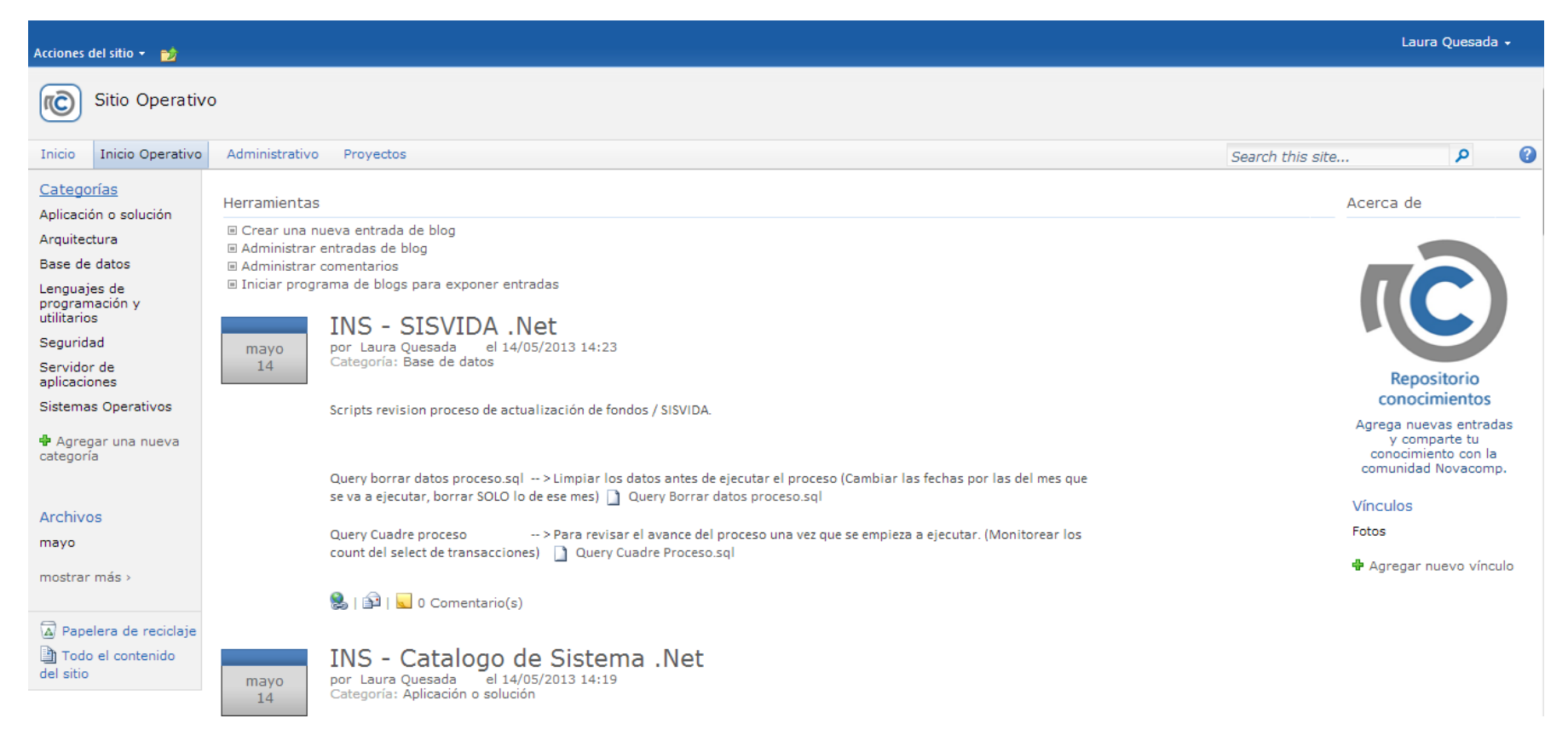

**Ilustración 6 Página principal Sitio Operacional**

**1.5.3 Web Part Control de vacaciones:** Se encuentra ubicado en el sitio administrativo; permite consultar el saldo de vacaciones, la fecha de ingreso, las vacaciones gozadas y la antigüedad de los colaboradores. Este sitio es solamente para el uso del personal del departamento de planillas.

## Control de vacaciones

Ingrese el nombre de la persona que desea buscar:

Buscar

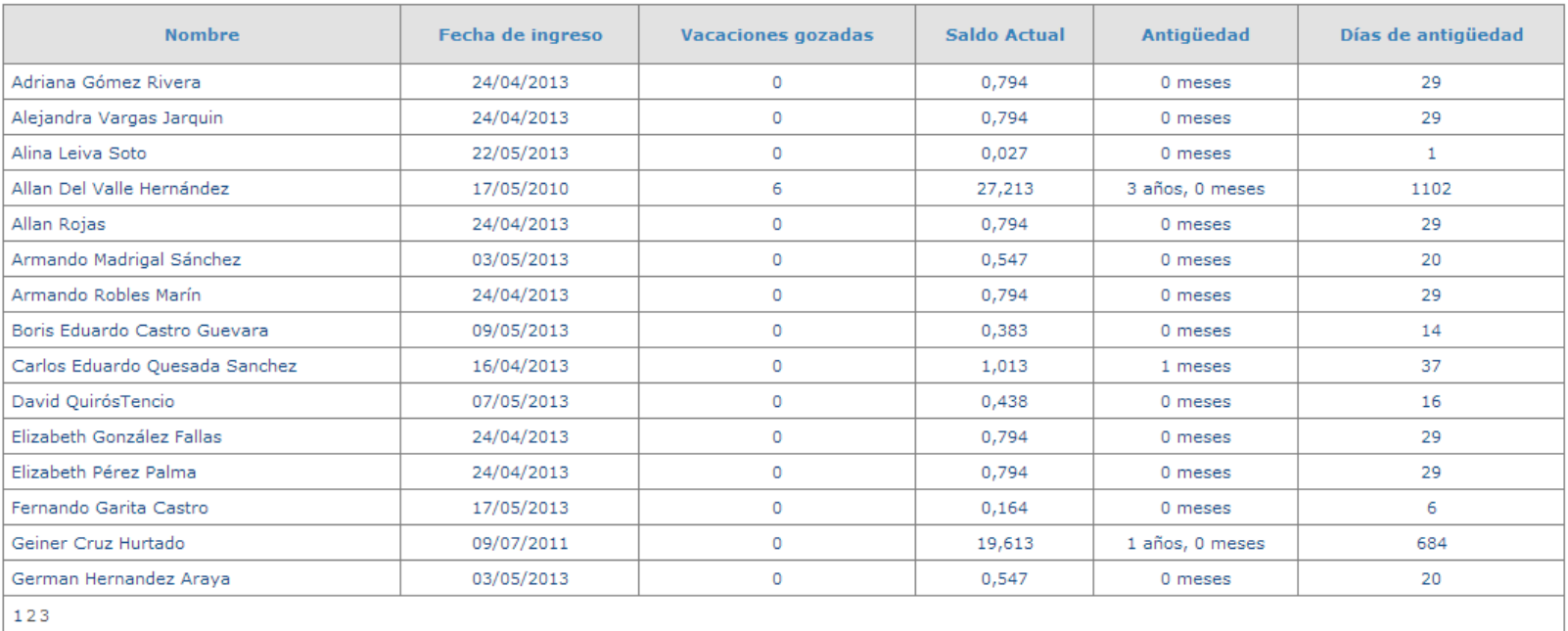

**Ilustración 7 Web Part Control de vacaciones**

1.5.4 Web Part Perfil de consultor - Datos personales: Se encuentra ubicado en el sitio administrativo; permite consultar el perfil del consultor que inició sesión en el sistema. Muestra los datos personales del consultor así como los currículums asociados a éste. Permite la edición de los datos y guardar los mismos, así como agregar o modificar currículums.

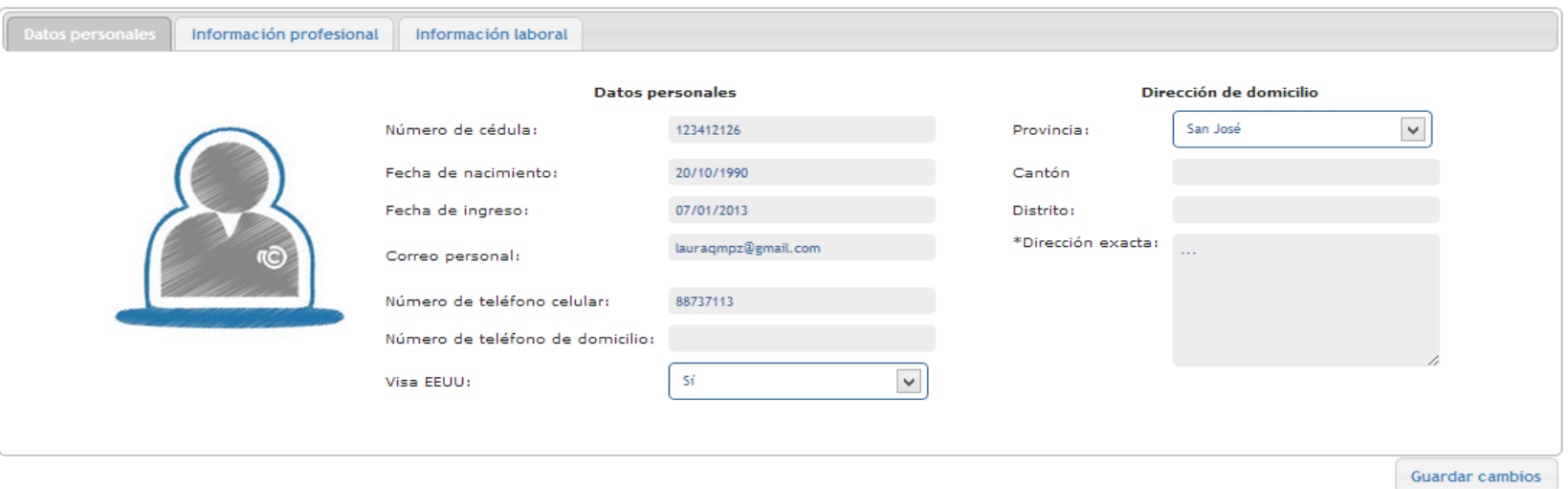

## Laura Quesada

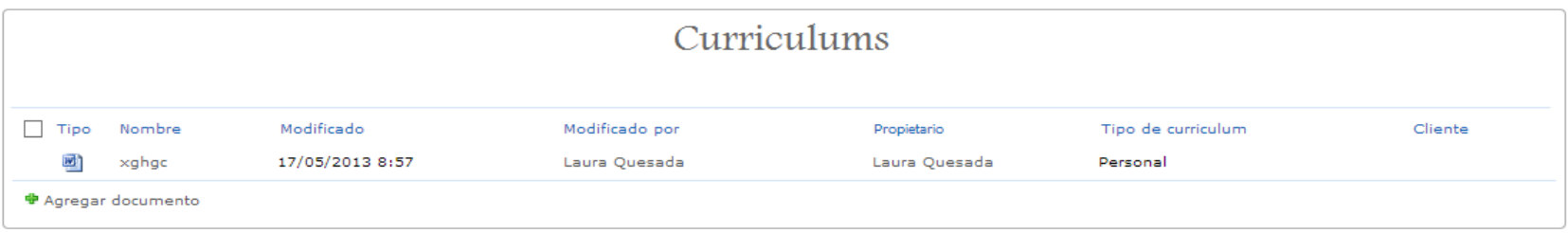

**Ilustración 8 Web Part Perfil de Consultor – Datos personales**

**1.5.5 Web Part Perfil de consultor – Información laboral:** Se encuentra ubicado en el sitio administrativo; permite consultar el perfil del consultor que inició sesión en el sistema. Muestra los datos laborales del consultor. Permite la edición de los datos y guardar los mismos.

## Laura Quesada

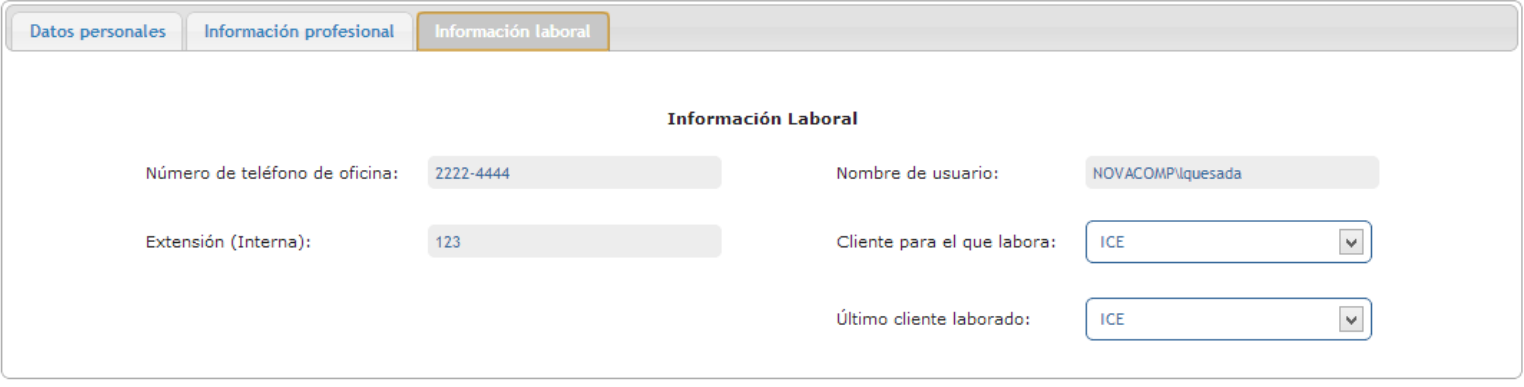

**Ilustración 9 Web Part Perfil de Consultor – Información laboral**

**1.5.6 Web Part Perfil de consultor – Información profesional:** Se encuentra ubicado en el sitio administrativo; permite consultar el perfil del consultor que inició sesión en el sistema. Muestra los datos profesionales del consultor. Permite la edición de los datos y guardar los mismos.

## Laura Quesada

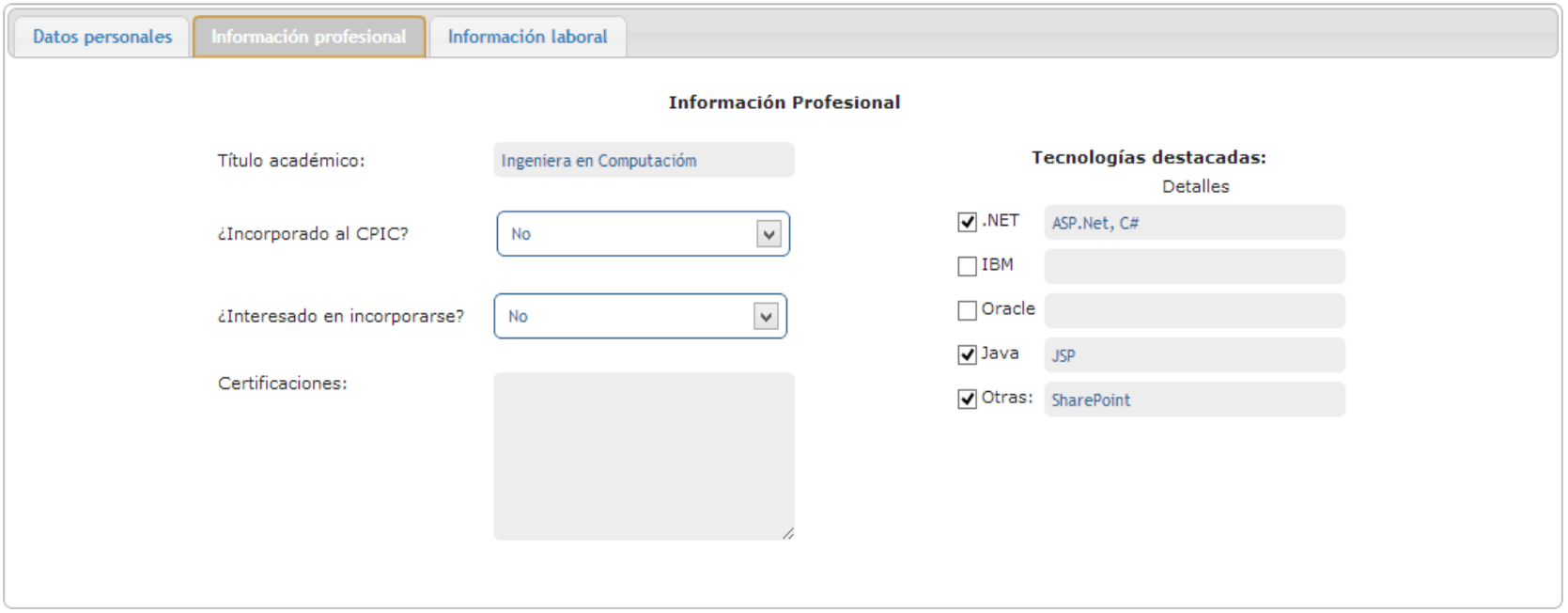

**Ilustración 10 Web Part Perfil de Consultor – Información profesional**

**1.5.7 Web Part Consulta Saldo de Vacaciones:** Se encuentra ubicado en el sitio administrativo; permite consultar saldo de vacaciones del usuario que inició sesión así como también el historial de solicitudes realizadas, permitiendo también agregar nuevas solicitudes.

Ver mi perfil

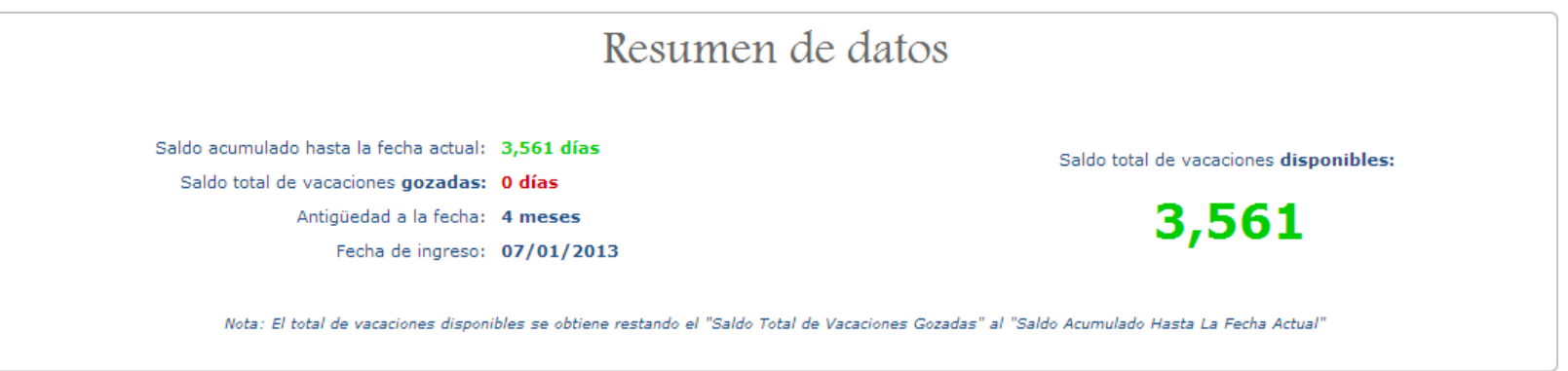

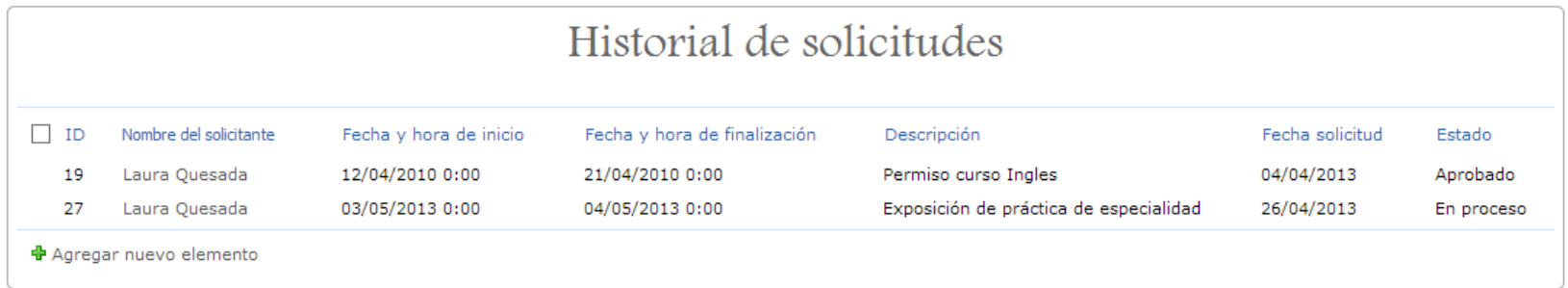

**Ilustración 11 Web Part Consulta Saldo de vacaciones**

**1.5.8 Web Part Consulta Solicitudes Realizadas:** Se encuentra ubicado en el sitio administrativo; permite a las jefaturas de aprobación de vacaciones consultar las solicitudes y el saldo de vacaciones de un consultor específico, y aprobar o rechazar las solicitudes.

## Solictudes de vacaciones realizadas

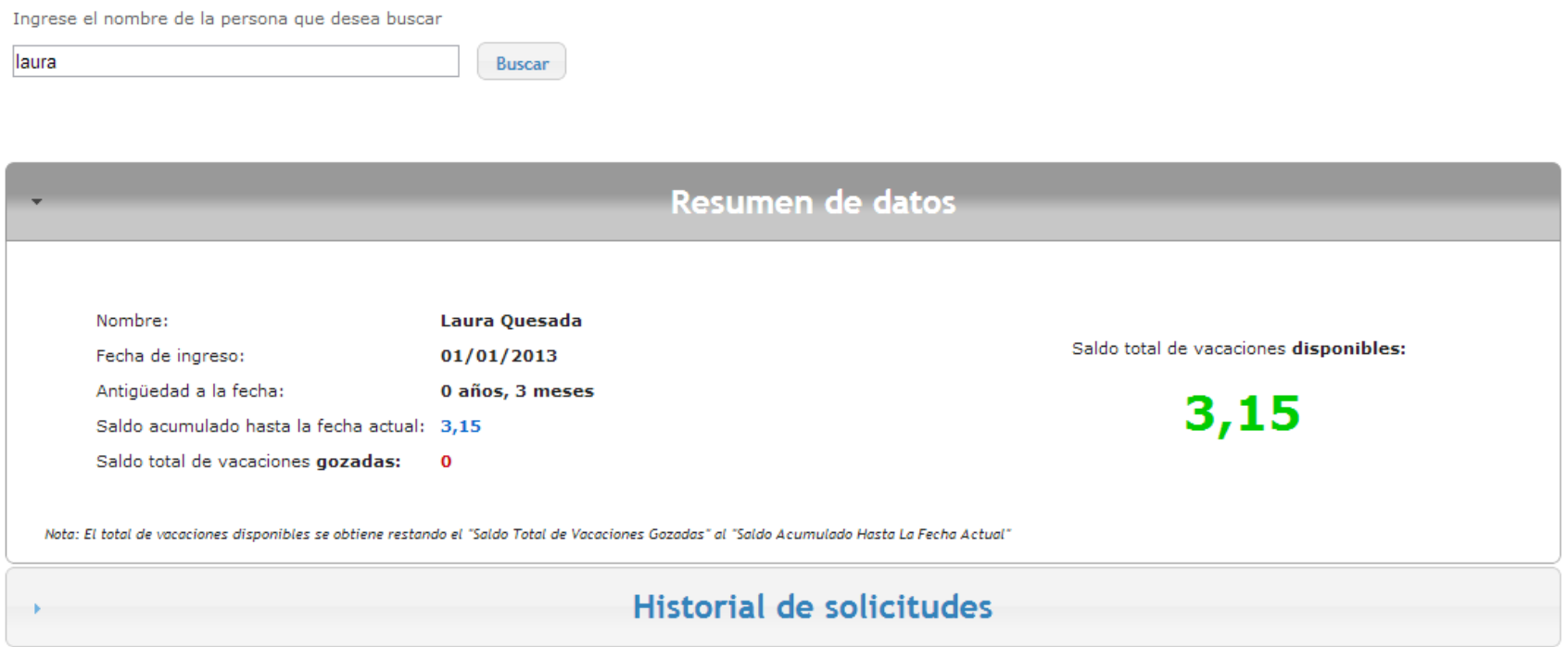

**Ilustración 12 Web Part Historial de Solicitudes de Vacaciones - Resumen de datos**

## Solictudes de vacaciones realizadas

Buscar

Ingrese el nombre de la persona que desea buscar

laura

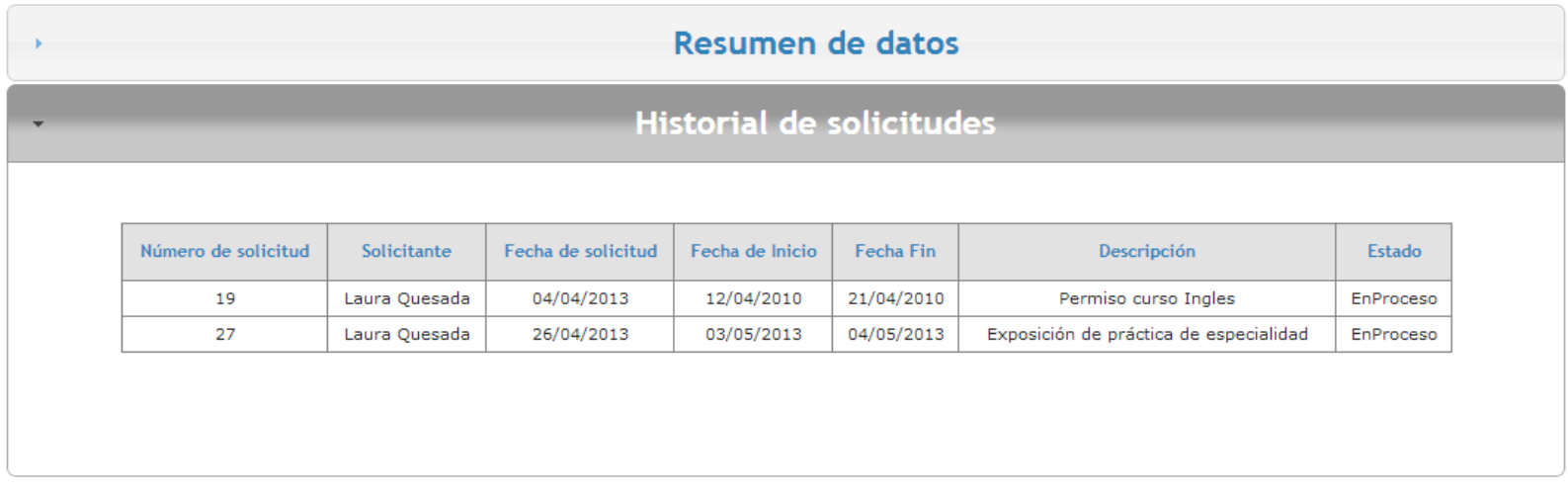

**Ilustración 13 Web Part Historial de Solicitudes de Vacaciones - Historial**

**1.5.9 Web Part Consulta Personal en Vacaciones:** Se encuentra ubicado en el sitio administrativo; permite consultar la lista de personal que se encuentra en vacaciones en un rango de fechas determinado por el usuario.

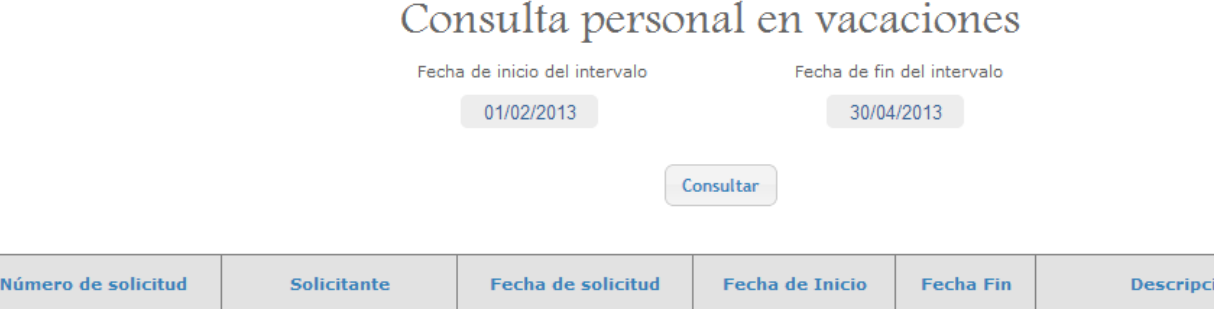

ión Estado 22 Geiner Cruz Hurtado 04/04/2013 01/03/2013 06/03/2013 Vacaciones Semana Santa Aprobado 23 04/04/2013 08/03/2013 10/03/2013 Raiza Torres Salas Vacaciones viaje personal Aprobado

**Ilustración 14 Web Part Consulta Personal en vacaciones**

## **1.5.10 Web Part Consulta Personal Laborando:** Se encuentra ubicado en el sitio administrativo; permite consultar la lista de personal que se encuentra laborando en un rango de fechas determinado por el usuario.

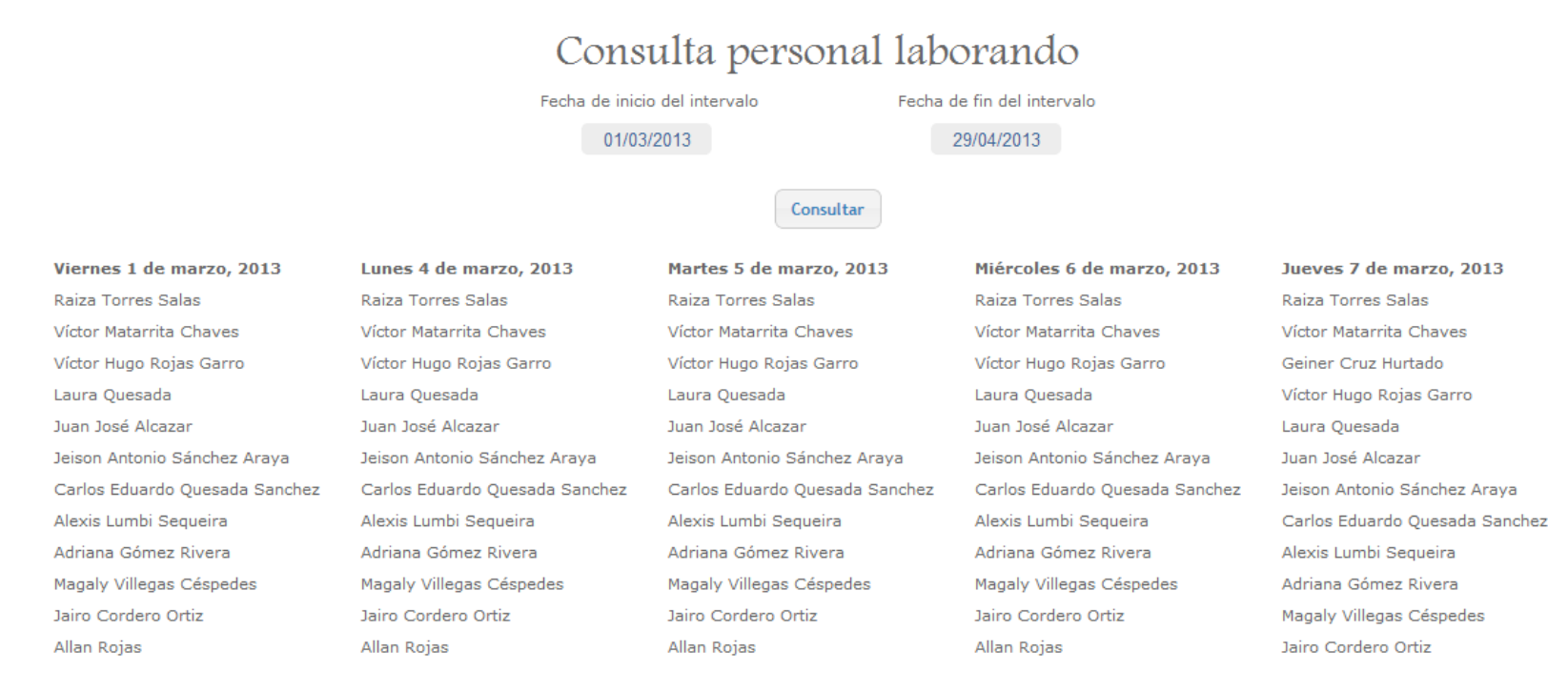

**Ilustración 15 Web Part Consulta Personal Laborando**

**1.5.11 Web Part Disponibilidad de consultores – Todos los consultores:** Se encuentra ubicado en el sitio administrativo; permite consultar la lista de todos los consultores, los datos de respectivos a su disponibilidad y las tecnologías en que conocen.

## Disponibilidad de consultores

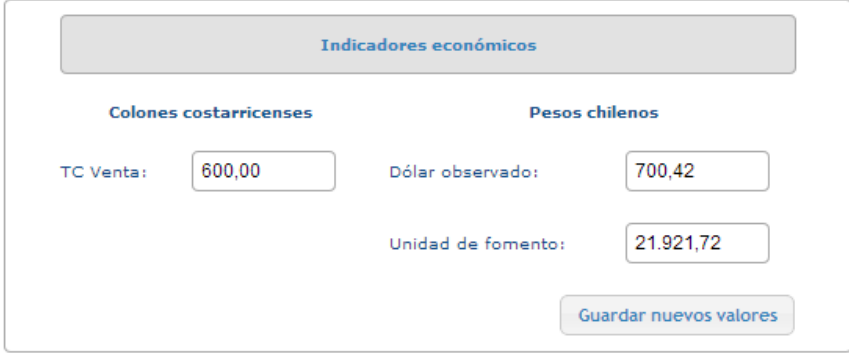

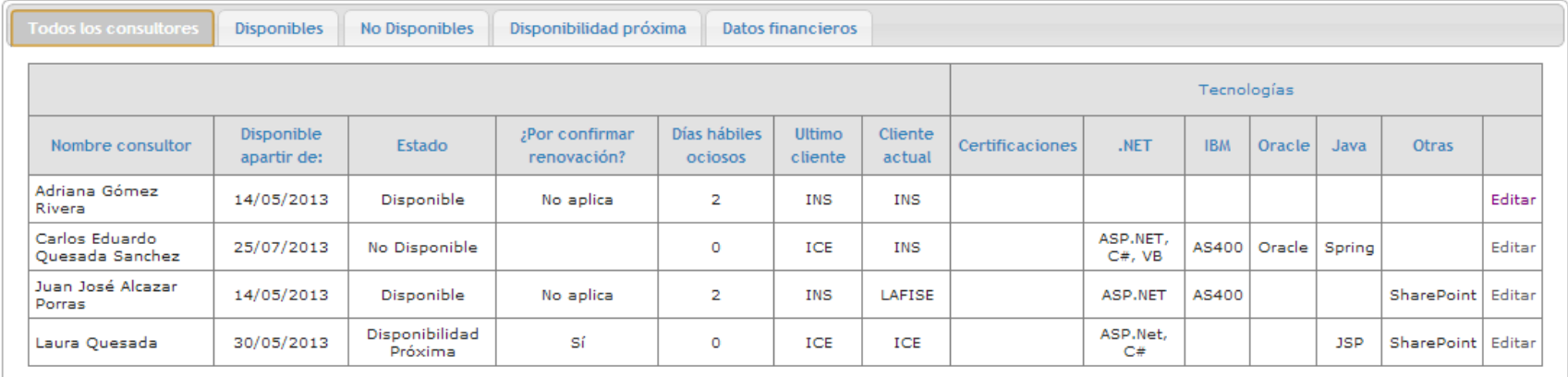

**Ilustración 16 Web Part Disponibilidad de consultores - Todos los consultores**

**1.1.1 Web Part Disponibilidad de consultores – Consultores Disponibles:** Se encuentra ubicado en el sitio administrativo; permite consultar la lista de los consultores disponibles, los datos de respectivos a su disponibilidad y las tecnologías en que conocen.

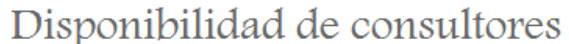

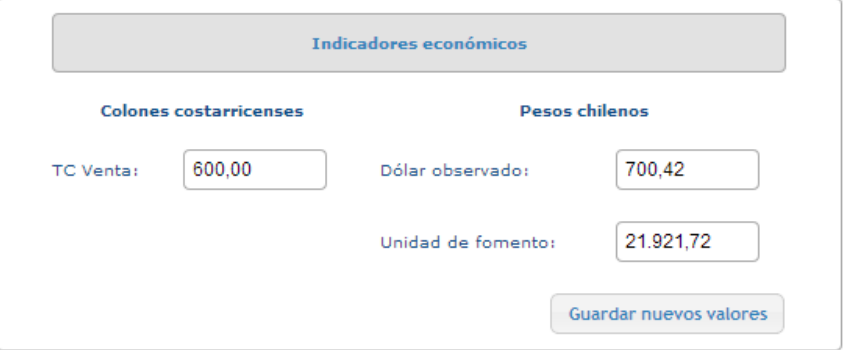

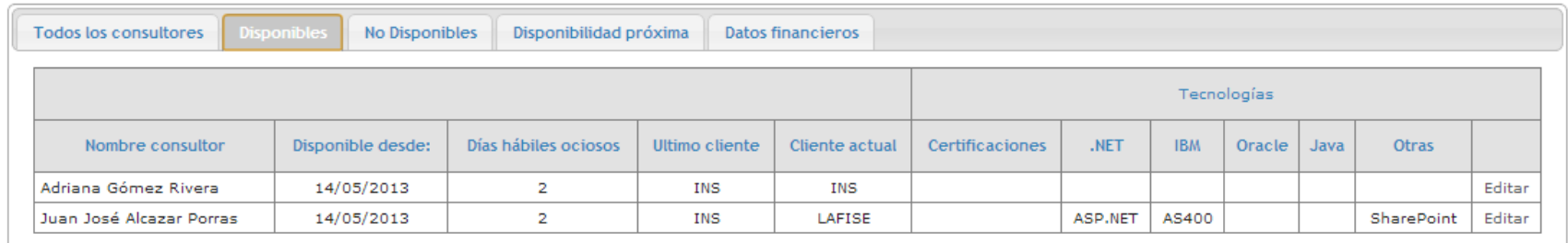

**Ilustración 17 Web Part Disponibilidad de consultores - Consultores Disponibles**

**1.1.1 Web Part Disponibilidad de consultores – Consultores No Disponibles:** Se encuentra ubicado en el sitio administrativo; permite consultar la lista de los consultores No disponibles, los datos de respectivos a su disponibilidad y las tecnologías en que conocen.

## Disponibilidad de consultores

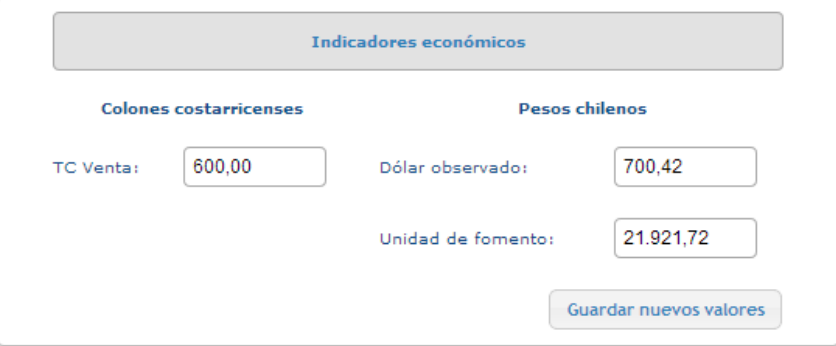

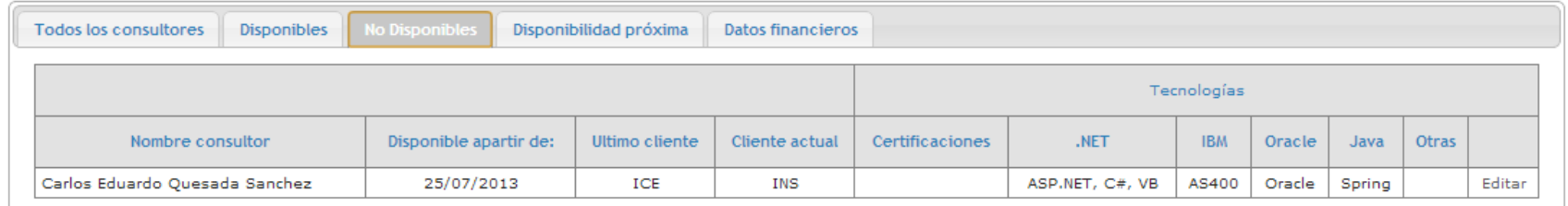

**Ilustración 18 Web Part Disponibilidad de consultores - Consultores No Disponibles**

**1.1.1 Web Part Disponibilidad de consultores – Consultores con Disponibilidad Próxima:** Se encuentra ubicado en el sitio administrativo; permite consultar la lista de los consultores que se encuentran con disponibilidad próxima, los datos de respectivos a su disponibilidad y las tecnologías en que conocen.

## Disponibilidad de consultores

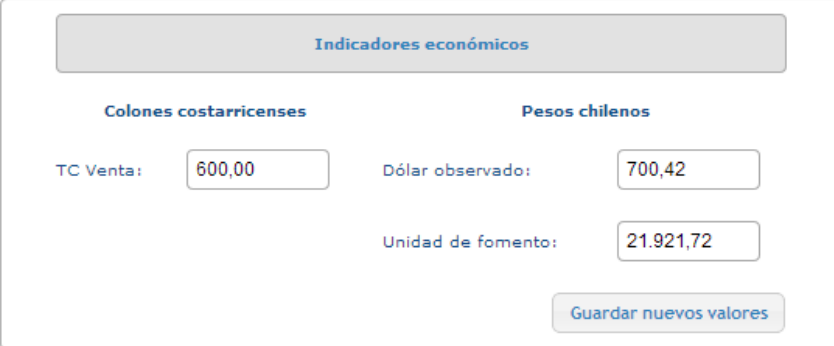

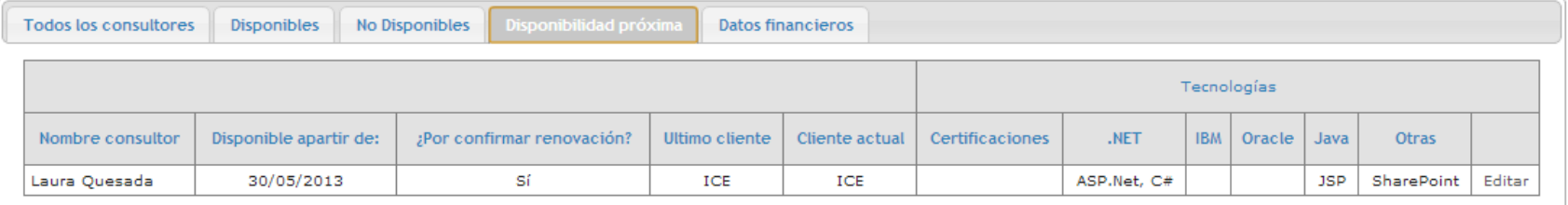

**Ilustración 19 Web Part Disponibilidad de consultores - Consultores con Disponibilidad Próxima**

**1.1.1 Web Part Disponibilidad de consultores – Datos financieros:** Se encuentra ubicado en el sitio administrativo; permite consultar la los datos financieros generados a partir de los salarios, costos y la disponibilidad de los consultores.

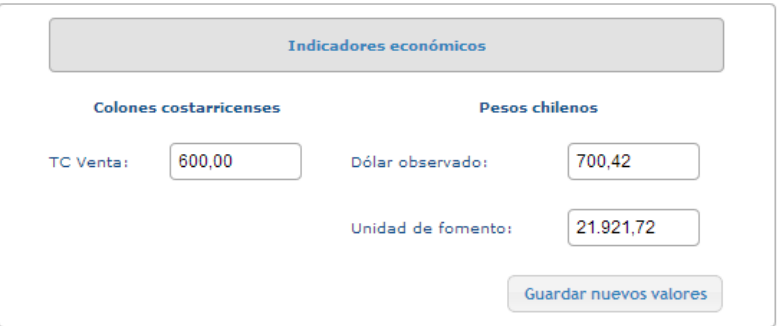

## Disponibilidad de consultores

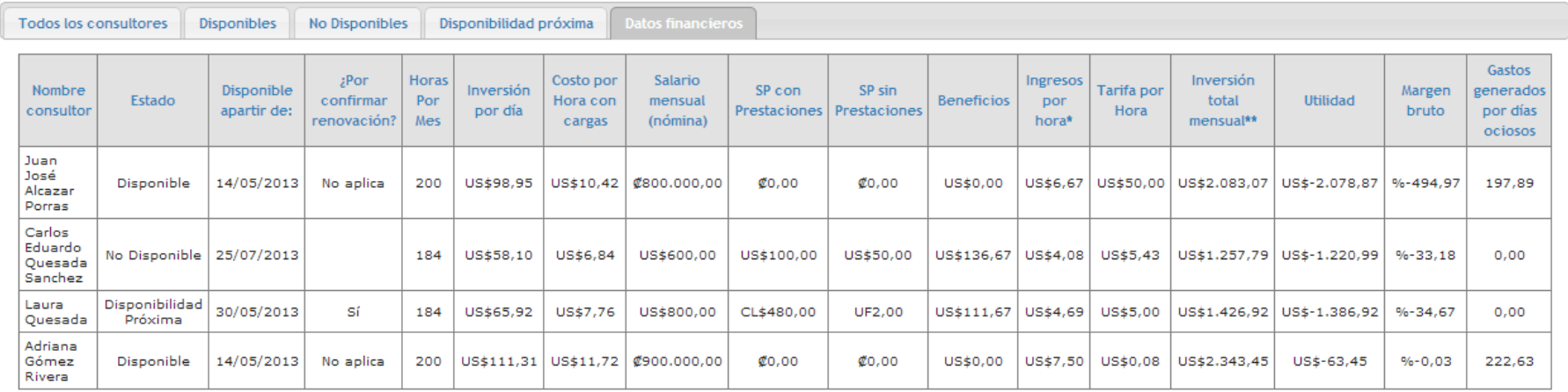

**Ilustración 20 Web Part Disponibilidad de consultores - Datos financieros**

#### <span id="page-56-0"></span>**1.2 Diseño de base de datos**

SharePoint Foundation 2010 trabaja con bases de datos predeterminadas con el fin de mantener eficientemente los datos, y en pro de la integridad seguridad de los mismos. Dichas bases de datos se dividen de forma estratégica en cuatro grupos: Bases de datos de configuración, Bases de datos de Contenido, Bases de datos para monitoreo de la salud de la granja, y Bases de datos de aplicaciones.

Normalmente, se utilizan varias bases de datos para contenido (según la cantidad de información), al menos dos de configuración y para servicios de búsqueda u otras aplicaciones, se utilizan las bases de datos que sean necesarias. Cabe destacar que un servidor SharePoint puede llegar a necesitar hasta 20 o más bases de datos.

Las distintas bases de datos que utiliza SharePoint Foundation tienen tamaños recomendados, así como métodos de recuperación y respaldo, además la mayoría de ellas tiene una base de datos espejo, no de forma física sino lógica dentro del servidor.

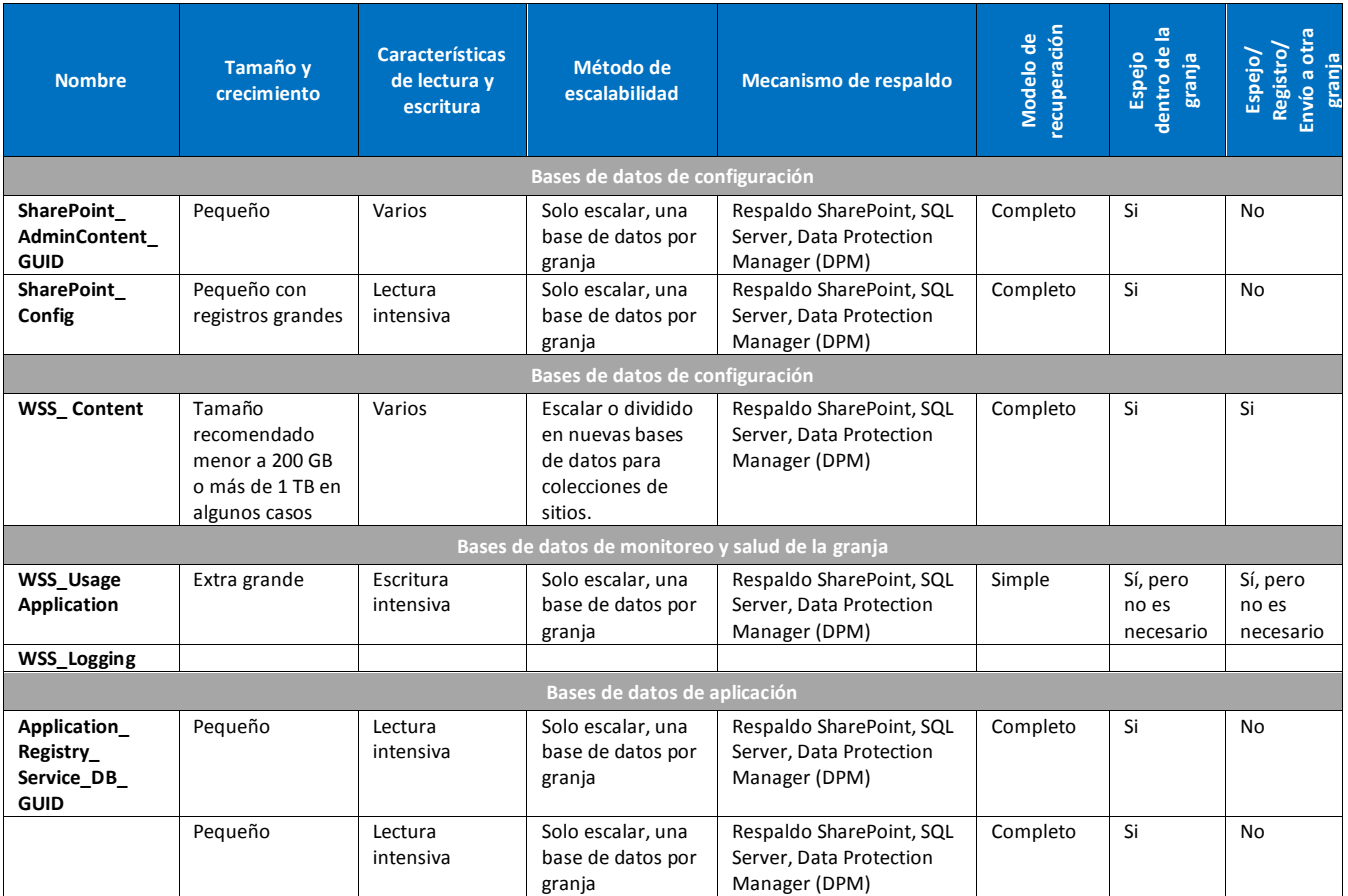

<span id="page-56-1"></span>**Tabla 9 Generalidades bases de datos SharePoint Foundation 2010 (Schwartz & Ranlett, 2010)**

## <span id="page-57-0"></span>**9. COMENTARIOS Y CONCLUSIONES**

- a) Al finalizar el proyecto de práctica de especialidad se cumplieron con todos los alcances y objetivos planteados de manera que la empresa quedó satisfecha con el producto final.
- b) Los proyectos de desarrollo de software siempre tienen riesgos y atrasos que en la mayoría de los casos no se pueden prever, sin embargo con una buena estrategia de mitigación y con una correcta estimación del tiempo, que incluya tiempo de holgura, se puede reducir el impacto en el proyecto en caso de imprevistos.
- c) El desarrollo de la práctica de especialidad en una empresa de software tiene un valor agregado a la experiencia laboral y profesional que se ha vivido, ya que el ambiente de trabajo ayuda a la formación e integración del estudiante a la empresa.
- d) Los cursos administrativos que se encuentran en el plan de estudios de la carrera de Ingeniería en Computación son de gran importancia y aportan conocimientos necesarios para desarrollarse como un profesional integral en el ámbito laboral.

## <span id="page-58-0"></span>**10.ANEXOS**

**Guía de usuario:** Guía de usuario.pdf

[Anexos\Guía de usuario.pdf](Anexos/Guía%20de%20usuario.pdf)

**Manual de instalación de la aplicación:** Manual de instalación.pdf

[Anexos\Manual de instalación.pdf](Anexos/Manual%20de%20instalación.pdf)

**Manual técnico de la aplicación:** Manual técnico.pdf

[Anexos\Manual técnico.pdf](Anexos/Manual%20técnico.pdf)

**Plan de Pruebas:** Plan de pruebas Plataforma Colaborativa Novacomp Módulos Administrativo y Operacional.pdf

[Anexos\Plan de pruebas Plataforma Colaborativa Novacomp Módulos Administrativo y](Anexos/Plan%20de%20pruebas%20Plataforma%20Colaborativa%20Novacomp%20Módulos%20Administrativo%20y%20Operacional.pdf)  [Operacional.pdf](Anexos/Plan%20de%20pruebas%20Plataforma%20Colaborativa%20Novacomp%20Módulos%20Administrativo%20y%20Operacional.pdf)

**Presentación Programa Capacitación para el mantenimiento de la Plataforma de Información Colaborativa Novacomp**: Presentación Programa Capacitación para el mantenimiento de la Plataforma de Información Colaborativa Novacomp.pdf

[Anexos\Presentación Programa Capacitación para el mantenimiento de la Plataforma de](Anexos/Presentación%20Programa%20Capacitación%20para%20el%20mantenimiento%20de%20la%20Plataforma%20de%20Información%20Colaborativa%20Novacomp.pdf)  [Información Colaborativa Novacomp.pdf](Anexos/Presentación%20Programa%20Capacitación%20para%20el%20mantenimiento%20de%20la%20Plataforma%20de%20Información%20Colaborativa%20Novacomp.pdf)

**Presentación Programa Capacitación para el uso de la Plataforma de Información Colaborativa Novacomp:** Presentación Programa Capacitación para el uso de la Plataforma de Información Colaborativa Novacomp.pdf

[Anexos\Presentación Programa Capacitación para el uso de la Plataforma de Información](Anexos/Presentación%20Programa%20Capacitación%20para%20el%20uso%20de%20la%20Plataforma%20de%20Información%20Colaborativa%20Novacomp.pdf)  [Colaborativa Novacomp.pdf](Anexos/Presentación%20Programa%20Capacitación%20para%20el%20uso%20de%20la%20Plataforma%20de%20Información%20Colaborativa%20Novacomp.pdf)

**Instrumento de evaluación capacitación Plataforma Colaborativa de Información Novacomp:**  Instrumento de evaluación capacitación Plataforma Colaborativa de Información Novacomp.pdf

[Anexos\Instrumento de evaluación capacitación.pdf](Anexos/Instrumento%20de%20evaluación%20capacitación.pdf)